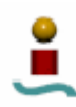

## **C. CÓDIGO FUENTE DE LAS APLICACIONES.**

## C.1.ANALIZADOR DE BASES DE DATOS.

## C.1.1. index.htm

<head>

```
<title>Analizador de bases de datos</title> 
</head> 
<body bgcolor="#555555"> 
<center> 
<table bgcolor="#cccccc" border="6" cellpadding="6"> 
<tr> 
<td><img src="logoesi.gif"></td> 
<td><h3>Analizador de bases de datos. Por Raul Pardo Gomez.</h3></td> 
<td><img src="escudo.jpg"></td> 
\langle/tr>
</table> 
</center> 
<br>
<form action="test.php" method="post"> 
   <center><table bgcolor="#cccccc" border="2" cellpadding="6" 
   cellspacing="0" width="400"> 
     <tr> 
       <td align="right" valign="top"><strong>Host</strong></td> 
       <td><input type="text" name="host" size="30" maxlength="100" 
value="localhost"> </td>
    \langle/tr>
     <tr> 
       <td align="right" valign="top"><strong>Puerto</strong></td> 
       <td><input type="text" name="puerto" size="10" maxlength="100" 
value=""> </td> 
    \langle/tr>
    \langle \text{tr} \rangle <td align="right" valign="top"><strong>Nombre de 
usuario</strong></td>
       <td><input type="text" name="usuario" size="20" maxlength="100"> 
</td>
    \langletr>
     <tr> 
       <td align="right" valign="top"><strong>Password</strong></td> 
       <td><input type="password" name="passwd" size="20" 
maxlength="100"> </td> 
    \langletr>
     <tr> 
       <td align="right" valign="top"><strong>Nombre base de 
datos</strong></td>
       <td><input type="text" name="nombre_bd" size="20" 
maxlength="60"> </td>
    \langletr>
     <tr> 
       <td align="right" valign="top"><strong>Sistema 
gestor</strong></td>
```
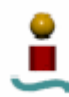

```
 <td><input type="radio" name="tipo_bd" value="mysql" checked> 
MySQL 
      <br>
          <input type="radio" name="tipo_bd" value="pgsql"> PostgreSQL 
</td>
    \langle/tr>
     <tr> 
       <td align="right" valign="top"><strong>Tipo de 
test</strong></td> 
       <td><select name="prueba"> 
       <option value="1">Conexion 
       <option value="2">Crear tablas 
       <option value="3">Insertar datos 
       <option value="4">Consultas SELECT 
       <option value="5">Modificar tablas 
       </select> </td> 
    \langletr>
     <tr> 
       <td align="right" valign="top"><input type="submit" name="Enviar 
datos" value=" Comenzar test "></td> 
       <td><input type="reset" value="Borrar" name="B1"></td> 
    \langle/tr>
   </table> 
   </center> 
</form> 
<br>
<center> 
<table bgcolor="#cccccc" border="6" cellpadding="6"> 
\langle \text{tr} \rangle<td><h4 align=right>Informacion</h4></td>
<td><div align=left>Esta aplicacion ha sido desarrollada como parte 
del Proyecto fin de carrera del alumno Raul Pardo Gomez.</div></td> 
\langletr>
<tr> 
<td><h4 align=right>Instrucciones</h4></td> 
<td><div align=left>Unicamente debe introducir los parametros Host, 
numero de puerto (opcional), nombre de usuario con el que se desea 
conectar a la base de datos (el usuario debe existir), clave para 
dicho usuario, nombre de la base de datos sobre la que se realizaran 
las pruebas (dicha base de datos debe existir), tipo de base de datos 
que desea testear y el tipo de test que se desea realizar. Una vez 
rellenado dicho formulario, se debe pulsar en Comenzar test. Tras unos 
instantes se mostrará un informe con los resultados 
obtenidos.</div></td> 
\langletr>
</table 
</center> 
</body> 
</html> 
      C.1.2. test.php
<?php 
echo "<html>
<head> 
<title>Analizador de bases de datos:resultados</title> 
</head> 
<body bgcolor=\"#555555\"><br>
```
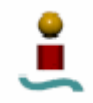

```
<table align=center bgcolor=\"#cccccc\" border=\"2\" 
cellpadding=\"6\">"; 
$host=$_POST["host"]; 
$puerto=$_POST["puerto"]; 
$usuario=$_POST["usuario"]; 
$passwd=$_POST["passwd"]; 
$nombre_bd=$_POST["nombre_bd"]; 
$tipo_bd=$_POST["tipo_bd"]; 
$prueba=$_POST["prueba"]; 
if ($tipo_bd=="mysql"){ 
switch ($prueba) { 
       case 1: 
            echo "<tr><td><h3><center> Resultados de la prueba de
conexion</center></h3></td></tr>";
             include "test_mysql1.php"; 
             break; 
       case 2: 
            echo "<tr><td><h3><center> Resultados de la prueba de
creacion de tablas</center></h3></td></tr>";
             include 'test_mysql2.php'; 
             break; 
       case 3: 
            echo "<tr><td><h3><center> Resultados de la prueba de
insercion de datos</center></h3></td></tr>";
             include 'test_mysql3.php'; 
             break; 
       case 4: 
            echo "<tr><td><h3><center> Resultados de la prueba de
consultas SELECT:</center></h3></td></tr>";
             include 'test_mysql4.php'; 
             break; 
       case 5: 
            echo "<tr><td><h3><center> Resultados de la prueba de
modificacion de tablas:</center></h3></td></tr>";
             include 'test_mysql5.php'; 
             break; 
} 
echo "</table>"; 
include "volver.php"; 
} 
if ($tipo_bd=="pgsql"){ 
switch ($prueba) { 
       case 1: 
            echo "<tr><td><h3><center> Resultados de la prueba de
conexion</center></h3></td></tr>";
             include "test_pgsql1.php"; 
             break; 
       case 2: 
            echo "<tr><td><h3><center> Resultados de la prueba de
creacion de tablas</center></h3></td></tr>";
             include 'test_pgsql2.php'; 
             break; 
       case 3: 
            echo "<tr><td><h3><center> Resultados de la prueba de
insercion de datos</center></h3></td></tr>";
             include 'test_pgsql3.php';
```
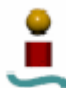

```
break;
     case 4:
          echo "<tr><td><h3><center> Resultados de la prueba de
consultas SELECT:</center></h3></td></tr>";
          include 'test_pgsql4.php';
          break;
     case 5:
          echo "<tr><td><h3><center> Resultados de la prueba de
modificacion de tablas:</center></h3></td></tr>";
          include 'test_pgsql5.php';
          breaki\}echo "</table>";
include "volver.php";
\mathcal{E}?C.1.3. test_mysql1.php
<?php
//$host="localhost";
//$puerto="3306";
//$usuario="root";
//passwd=""://nombre bd="prueba";
//$tipo bd="mysql";
//Sprueba="1";
  /* TEST PARA EVALUAR EL RENDIMIENTO EN LA CONEXION AL SISTEMA */
  /* ********************* */
  /* Prueba 1: conexion */
  $stime = gettimeofday();
$conexion = mysql_connect($host.":".$puerto, $usuario, $passwd);
if (!$conexion) {
       echo "<tr><td><CENTER>
            Problemas de conexion con la base de datos.
            \langle/CENTER></tr></td>";
     include "volver_err.php";
     exist;\left\{ \right\}$ftime = gettimeofday();
$time = round(($ftime[sec] + $ftime[usec] / 1000000) - ($stime[sec] +
$stime[usec] / 1000000), 7);
echo "<tr><td align=right>Conexion</td>
<td align=left>$time segundos</td></tr>";
mysql close($conexion);
```

```
/* Prueba 2: Conexion y seleccion simple
                                             \star /
   $stime = gettimeofday();
$conexion = mysql_connect($host.":".$puerto, $usuario, $passwd);
if (!$conexion) {
       echo "<tr><td><CENTER>
             Problemas de conexion con la base de datos.
             \langle/CENTER></tr></td>";
     include "volver_err.php";
       exist;\left\{ \right\}$sg1 = "SELECT 1";$result = mysql query($sql, $conexion);
if (!$result) {
       echo "<tr><td><CENTER>
             La siguiente consulta contiene algún error: < br>SQL:
$sgl</b><b>/b</b></CENTER></tr></td>";
     include "volver err.php";
       exist:\left\{ \right\}$ftime = gettimeofday();
$time = round(($ftime[sec] + $ftime[usec] / 1000000) - ($stime[sec] +
$stime[usec] / 1000000), 7);
echo "<tr><td align=right>Conexion + seleccion simple</td>
<td align=right>$time segundos</td></tr>";
mysql_close($conexion);
   /* Prueba 3: Desconexion
                                             \star /
   $conexion = mysql_connect($host.":".$puerto, $usuario, $passwd);
if (!$conexion) {
       echo "<tr><td><CENTER>
             Problemas de conexion con la base de datos.
             </CENTER></tr></td>";
     include "volver err.php";
       exist;\rightarrow$stime = gettimeofday();
mysql_close($conexion);
$fitime = gettimeofday();
$time = round(($fitime[sec] + $ftime[usec] / 1000000) - ($stime[sec] +$stime[usec] / 1000000), 7);
echo "<tr><td align=right>Desconexion</td>
```
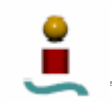

<td align=right>\$time segundos</td></tr>";

```
/* Prueba 4: Conexion y seleccion simple y desconexion
                                                          \star /
   /* Primero creo la tabla que se va a emplear para las pruebas y la
llenamos */$conexion = mysql_connect($host.":".$puerto, $usuario, $passwd);
if (!$conexion) {
       echo "<tr><td><CENTER>
             Problemas de conexion con la base de datos.
             \langle/CENTER></tr></td>";
     include "volver_err.php";
       exist:\mathcal{E}$db = mysql select db($nombre bd ,$conexion);
if (!$db) {
       echo "<tr><td><CENTER>
             Problemas al seleccionar la base de datos. Compruebe que
dicha base de datos exista.
             </CENTER></tr></td>";
     include "volver_err.php";
       exist:\left\{ \right\}$sql = "CREATE TABLE bancol (a INT NOT NULL, i INT, s CHAR(10),
PRIMARY KEY (a))";
$result = mysql_query($sql, $conexion);
if (!$result) {
       echo "<tr><td><CENTER>
             La siguiente consulta contiene algún error: <br>SQL:

             </CENTER></tr></td>";
     include "volver_err.php";
       exist:\mathcal{E}$sgl = "INSERT INTO bancol VALUES (1,100, 'AAA')":$result = mysql_query($sql, $conexion);
if (!$result) {
       echo "<tr><td><CENTER>
             La siquiente consulta contiene algún error: <br>SOL:
$sgl</b><b>/b</b></CENTER></tr></td>";
     include "volver err.php";
       exist;\rightarrow
```
/\* Ahora probamos conexion/select 1 registro/desconexion \*/  $$stime = gettimeofday()$ ;

mysql\_close(\$conexion);

```
$conexion = mysql_connect($host.":".$puerto, $usuario, $passwd);
if (!$conexion) {
```

```
echo "<tr><td><CENTER>
                Problemas de conexion con la base de datos. 
               </CENTER></tr></td>";
       include "volver_err.php"; 
         exit; 
    } 
$db = mysql_select_db($nombre_bd ,$conexion); 
if (!$db) { 
         echo "<tr><td><CENTER> 
                Problemas al seleccionar la base de datos. Compruebe que 
dicha base de datos exista. 
               </CENTER></tr></td>";
       include "volver_err.php"; 
         exit; 
    } 
$sql = "SELECT a,i,s,1 FROM banco1"; 
$result = mysql_query($sql, $conexion); 
if (!$result) { 
         echo "<tr><td><CENTER> 
              La siguiente consulta contiene algún error: < br>SQL:
$sgl</b><b>/b</b></CENTER></tr></td>";
      include "volver err.php";
         exit; 
    } 
mysql_close($conexion); 
$fitime = gettimeofday();
$time = round(($ftime[sec] + $ftime[usec] / 1000000) - ($stime[sec] + 
$stime[usec] / 1000000), 7); 
echo "<tr><td align=right>Conexion + SELECT simple + Desconexion</td> 
<td align=right>$time segundos</td></tr>"; 
/* Ahora probamos conexion/select 2 registros/desconexion */ 
$conexion = mysql_connect($host.":".$puerto, $usuario, $passwd); 
if (!$conexion) { 
        echo "<tr><td><CENTER>
                Problemas de conexion con la base de datos. 
               </CENTER></tr></td>";
      include "volver err.php";
         exit; 
    } 
$db = mysql_select_db($nombre_bd ,$conexion); 
if (!$db) { 
        echo "<tr><td><CENTER>
                Problemas al seleccionar la base de datos. Compruebe que 
dicha base de datos exista. 
               </CENTER></tr></td>";
       include "volver_err.php"; 
         exit; 
    } 
$sql = "INSERT INTO banco1 VALUES (2,200,'BBB')"; 
$result = mysql_query($sql, $conexion); 
if (!$result) { 
        echo "<tr><td><CENTER>
```

```
La siguiente consulta contiene algún error: < br>SQL:
$sgl</b><b>/b</b></CENTER></tr></td>";
       include "volver_err.php"; 
         exit; 
    } 
mysql_close($conexion); 
$stime = gettimeofday(); 
$conexion = mysql_connect($host.":".$puerto, $usuario, $passwd); 
if (!$conexion) { 
        echo "<tr><td><CENTER>
                Problemas de conexion con la base de datos. 
               </CENTER></tr></td>";
       include "volver_err.php"; 
         exit; 
    } 
$db = mysql_select_db($nombre_bd ,$conexion); 
if (!$db) { 
         echo "<tr><td><CENTER> 
                Problemas al seleccionar la base de datos. Compruebe que 
dicha base de datos exista. 
               </CENTER></tr></td>";
       include "volver_err.php"; 
         exit; 
    } 
$sgl = "SELECT a,i,s,l FROM bancol";
$result = mysql_query($sql, $conexion); 
if (!$result) { 
        echo "<tr><td><CENTER>
              La siguiente consulta contiene algún error: < br> > SQL:
<b>$sql</b> 
               </CENTER></tr></td>";
       include "volver_err.php"; 
         exit; 
    } 
mysql_close($conexion); 
$fitime = qettimeofday();
$time = round(($ftime[sec] + $ftime[usec] / 1000000) - ($stime[sec] + 
$stime[usec] / 1000000), 7); 
echo "<tr><td align=right>Conexion + SELECT 2 filas + Desconexion</td> 
<td align=right>$time segundos</td></tr>"; 
/* borramos la tabla creada */ 
$conexion = mysql_connect($host.":".$puerto, $usuario, $passwd); 
if (!$conexion) { 
        echo "<tr><td><CENTER>
                Problemas de conexion con la base de datos. 
               </CENTER></tr></td>";
       include "volver_err.php"; 
         exit; 
    } 
$db = mysql_select_db($nombre_bd ,$conexion);
```

```
if (!\$db) {
        echo "<tr><td><CENTER>
             Problemas al seleccionar la base de datos. Compruebe que
dicha base de datos exista.
              </CENTER></tr></td>";
      include "volver_err.php";
        exist;\}$sq1 = "DROP TABLE bancol";$result = mysql_query($sql, $conexion);
if (!$result) {
        echo "<tr><td><CENTER>
              La siguiente consulta contiene algún error: < br> > SQL:
$sgl</b><<b>b</b>\langle/CENTER></tr></td>";
      include "volver_err.php";
        exist:\left\{ \right.mysql close($conexion);
$fitime tot = qettimeofday();
Stime = round(\delta ftime tot[sec] + \delta ftime tot[usec] / 1000000) -
(\text{5stime tot}[\text{sec}] + \text{5stime tot}[\text{usec}] / 1000000), 7);echo "<tr><td align=right>Tiempo total de ejecucion</td>
<td align=right>$time segundos</td></tr>";
?C.1.4. test_mysql2.php
<?php
   /* TEST PARA EVALUAR EL RENDIMIENTO EN LA CREACION DE TABLAS */
   $stimector = gettimeofday();
/* Primero borramos las tablas a emplear, en caso de que existan. */
$conexion = mysql_connect($host.":".$puerto, $usuario, $passwd);
if (!$conexion) {
        echo "<tr><td><CENTER>
              Problemas de conexion con la base de datos.
              \langle/CENTER></tr></td>";
      include "volver_err.php";
        exist:\left\{ \right\}$db = mysql_select_db($nombre_bd,$conexion);
if (!$db) {
        echo "<tr><td><CENTER>
              Problemas al seleccionar la base de datos. Compruebe que
dicha base de datos exista.
              </CENTER></tr></td>";
      include "volver err.php";
        exist:\left\{ \right\}
```
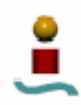

```
for (\frac{1}{2}i=1; \frac{1}{2}i<100; \frac{1}{2}i++)$sql="DROP TABLE IF EXISTS banco $i";
      $result = mysql_query($sql, $conexion);
      if (!$result) {
            echo "<tr><td><CENTER>
                   La siguiente consulta contiene algún error: <br>> >>SQL:
<b>$sgl</math><sub>/b</sub></CENTER></tr></td>";
      include "volver_err.php";
        exist:\}\}/* ******************************* */
   /* Prueba 1: Creacion de 100 tablas */
   /* ******************************* */
$stime = qettimeofday();
for (si=1; si<100; si++)$sql="CREATE TABLE banco $i (i INT NOT NULL, d DOUBLE, f FLOAT,
S CHAR(10), V VARCHAR(100), PRIMARY KEY (1))";
      $result = mysq1 query ($sq1, $conexion);if (!$result) {
            echo "<tr><td><CENTER>
                   La siguiente consulta contiene algún error: < br> > SQL:
$sgl</b><b>/b</b></CENTER></tr></td>";
      include "volver_err.php";
      (x^{\text{int}})\}\}$fitime = gettimeofday();
$time = round(($ftime[sec] + $ftime[usec] / 1000000) - ($stime[sec] +
$stime[usec] / 1000000), 7);
echo "<tr><td align=right>Creacion de 100 tablas</td>
<td align=left>$time segundos</td></tr>";
   /* ********************************** */
   /* Prueba 2: Eliminacion de 100 tablas */
   /* ********************************** */
$stime = gettimeofday();
for (si=1; si<100; si++)\sqrt{2}sql="DROP TABLE banco \sin;
      $result = mysql_query($sql, $conexion);
      if (!$result) {
            echo "<tr><td><CENTER>
                   La siguiente consulta contiene algún error: <br>>>>>>SOL:
<b>$sql</sub></b>
                   </CENTER></tr></td>";
      include "volver_err.php";
        exist:\mathcal{E}\}$fitime = gettimeofday();
```
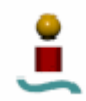

```
$time = round(($ftime[sec] + $ftime[usec] / 1000000) - ($stime[sec] +
$stime[usec] / 1000000), 7);
echo "<tr><td align=right>Eliminacion de 100 tablas</td>
<td align=left>$time segundos</td></tr>";
  /* Prueba 3: Creacion y borrado de una tabla */
  $stime = gettimeofday();
$sql="CREATE TABLE banco_1 (i INT NOT NULL, d DOUBLE, f FLOAT, s
CHAR(10), v VARCHAR(100), PRIMARY KEY (i))";
$result = mysql_query($sql, $conexion);
if (!$result) {
       echo "<tr><td><CENTER>
            La siquiente consulta contiene algún error: <br>>>>>>SQL:
$sq1</b><</CENTER></tr></td>";
     include "volver_err.php";
     exist:\mathcal{E}Ssol="DROP TABLE banco 1";
$result = mysql_query($sql, $conexion);
if (!$result) {
     echo "<tr><td><CENTER>
     La siguiente consulta contiene algún error: <br><br>>>SQL: <br/> <br/>ssql</b>
     </CENTER></tr></td>";
     include "volver_err.php";
     (x^{\text{int}})\downarrow$fitime = gettimeofday();
$time = round(($ftime[sec] + $ftime[usec] / 1000000) - ($stime[sec] +
$stime[usec] / 1000000), 7);
echo "<tr><td align=right>Crear y eliminar una tabla</td>
<td align=left>$time segundos</td></tr>";
  /* Prueba 4: Creacion y borrado de una tabla con muchos indices */
  /* Se crea la tabla con indices de diversos tipos. Se toman 16 indices
* /
$stime = qettimeofday();
$sql="CREATE TABLE banco 1 (a INT NOT NULL PRIMARY KEY,
                b INT NOT NULL UNIOUE KEY,
                C INT NOT NULL UNIOUE KEY,
                d CHAR(16) NOT NULL UNIQUE KEY,
                e INT NOT NULL UNIQUE KEY,
                f FLOAT NOT NULL UNIQUE KEY,
                g DOUBLE NOT NULL UNIOUE KEY,
                h CHAR(5) NOT NULL UNIQUE KEY,
                i CHAR(5) NOT NULL UNIQUE KEY,
                j CHAR(5) NOT NULL UNIQUE KEY,
                k CHAR(5) NOT NULL UNIQUE KEY,
                1 INT NOT NULL UNIQUE KEY,
```
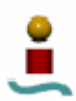

```
 m INT NOT NULL UNIQUE KEY, 
                    n INT NOT NULL UNIQUE KEY, 
                    o INT NOT NULL UNIQUE KEY, 
                    p INT NOT NULL UNIQUE KEY)"; 
$result = mysql_query($sql, $conexion); 
if (!$result) { 
        echo "<tr><td><CENTER>
                La siguiente consulta contiene algún error:<br>SQL: 
<b>$sql</b> 
               </CENTER></tr></td>";
       include "volver_err.php"; 
       exit; 
       } 
$sql="DROP TABLE banco_1"; 
$result = mysql_query($sql, $conexion); 
if (!$result) { 
      echo "<tr><td><CENTER>
      La siguiente consulta contiene algún error: < br>>>>>>SQL: <br/> <br/>>b>Ssql</b>
      </CENTER></tr></td>";
       include "volver_err.php"; 
       exit; 
       } 
$fitime = qettimeofday();
$time = round(($ftime[sec] + $ftime[usec] / 1000000) - ($stime[sec] + 
$stime[usec] / 1000000), 7); 
echo "<tr><td align=right>Crear y eliminar una tabla con muchos 
indices</td> 
<td align=left>$time segundos</td></tr>"; 
mysql_close($conexion); 
$fitime\_tot = gettimeofday();
$time = round(($ftime_tot[sec] + $ftime_tot[usec] / 1000000) - 
(\text{stime\_tot}[\text{sec}] + \text{stime\_tot}[\text{usec}] / 1000000), 7);echo "<tr><td align=right>Tiempo total de ejecucion</td> 
<td align=left>$time segundos</td></tr>";
?> 
      C.1.5. test_mysql3.php
<?php 
    /* ********************************************************** */ 
   /* TEST PARA EVALUAR EL RENDIMIENTO EN LA INSERCION DE DATOS */ /* ********************************************************** */ 
$stime_tot = gettimeofday(); 
/* Se eliminan previamente las tabla a emplear, si existen */ 
$conexion = mysql_connect($host.":".$puerto, $usuario, $passwd); 
if (!$conexion) { 
        echo "<tr><td><CENTER>
                Problemas de conexion con la base de datos. 
               </CENTER></tr></td>";
      include "volver err.php";
         exit;
```

```
\}
```

```
$db = mysql_select_db($nombre_bd,$conexion);
if (!$db) {
        echo "<tr><td><CENTER>
              Problemas al seleccionar la base de datos. Compruebe que
dicha base de datos exista.
              </CENTER></tr></td>";
      include "volver_err.php";
        exist:\rightarrowfor (\frac{1}{2}i=1; \frac{1}{2}i<=3; \frac{1}{2}i++)$sql="DROP TABLE IF EXISTS banco_$i";
      $result = mysql_query($sql, $conexion);
      if (!$result) {
            echo "<tr><td><CENTER>
                  La siquiente consulta contiene alqún error: <br>>>>>>SQL:
$sgl</b></CENTER></tr></td>";
      include "volver_err.php";
        exist:\}\mathcal{E}$num datos=1000;
   /* Prueba 1: Insercion de 1000 datos en una tabla */
   // Creo la tabla
$sql="CREATE TABLE banco_1 (i INT NOT NULL, d DOUBLE, f FLOAT, s
CHAR(10), PRIMARY KEY (i))";
$result = mysql_query($sql, $conexion);
if (!$result) {
        echo "<tr><td><CENTER>
             La siguiente consulta contiene algún error: < br> > SQL:
>$sql</b>\langle/CENTER></tr></td>";
      include "volver err.php";
        exist:\mathcal{E}// Inserto los 1000 datos
$stime = qettimeofday()for (\xi_{i=1}; \xi_{i<=}\xi_{num} datos; \xi_{i++}){
      \frac{1}{2} Ssql="INSERT INTO banco 1 (i,d,f,s) VALUES ($i, 1.27, 2.32,
'aaa')";
      $result = mysql_query($sql, $conexion);
      if (!$result) {
            echo "<tr><td><CENTER>
                  La siguiente consulta contiene algún error: < br> > SQL:
$sq1</b></CENTER></tr></td>";
      include "volver_err.php";
        exist:\left\{ \right\}
```

```
\}
```

```
$fitime = gettimeofday()$time = round(($ftime[sec] + $ftime[usec] / 1000000) - ($stime[sec] +
$stime[usec] / 1000000), 7);
echo "<tr><td align=right>Insertar 1000 registros en una tabla</td>
<td align=left>$time segundos</td></tr>";
//elimino la tabla
$sql="DROP TABLE banco_1";
$result = mysql_query($sql, $conexion);
if (!$result) {
     echo "<tr><td><CENTER>
             La siguiente consulta contiene algún error: < br> > SQL:
/>$sql</b></CENTER></tr></td>";
     include "volver err.php";
        exist:\mathcal{E}/* Prueba 2: Insercion de 1000 datos en una tabla con índices */
   // Creamos la tabla
$sql="CREATE TABLE banco_1 (id INT NOT NULL, id2 INT NOT NULL, id3 INT
NOT NULL, dummyl CHAR(30), PRIMARY KEY (id, id2))";
$result = mysql_query($sql, $conexion);
if (!$result) {
        echo "<tr><td><CENTER>
             La siquiente consulta contiene algún error: <br>>>>>SQL:
$sgl</b></CENTER></tr></td>";
     include "volver_err.php";
       exist:\}// Creo el indice
$sql="CREATE INDEX ix_id3 ON banco_1(id3)";
$result = mysql_query($sql, $conexion);
if (!$result) {
       echo "<tr><td><CENTER>
             La siquiente consulta contiene alqún error: <br>>>>>>SQL:
$sgl</b><b>/b</b></CENTER></tr></td>";
      include "volver err.php";
       exist:\rightarrow// Insertamos 1000 registros en orden
$stime = gettimeofday();
for (\frac{1}{2}i=1; \frac{1}{2}i<=\frac{1}{2}num\_datos; \frac{1}{2}i++)$sql = "INSERT INTO banco_1(id, id2, id3, dummy1) VALUES
(\$i, \$i, \$i, 'abcdefghi)";
      $result = mysql_query($sql, $conexion);
      if (!$result) {
```
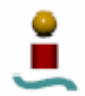

```
 echo "<tr><td><CENTER> 
                   La siguiente consulta contiene algún error:<br>SQL:
<b>$sql</b> 
                   </CENTER></tr></td>";
             include "volver_err.php"; 
            xyit;
       } 
} 
$fitime = gettimeofday();
$time = round(($ftime[sec] + $ftime[usec] / 1000000) - ($stime[sec] + 
$stime[usec] / 1000000), 7); 
echo "<tr><td align=right>Insertar 1000 registros en orden en tabla 
indexada</td>
<td align=left>$time segundos</td></tr>"; 
// borramos todos los registros 
$sql="DELETE FROM banco_1"; 
$result = mysql_query($sql, $conexion); 
if (!$result) { 
        echo "<tr><td><CENTER>
              La siguiente consulta contiene algún error: < br>SQL:
<b>Ssql</b>
               </CENTER></tr></td>";
       include "volver_err.php"; 
         exit; 
    } 
// Insertamos 1000 registros en orden inverso 
$stime = gettimeofday(); 
for (\text{Si=1}; \text{Si<=}\text{Sum\_datos}; \text{Si++}) $sql = "INSERT INTO banco_1(id,id2,id3,dummy1) VALUES 
($num_datos +1 - $i,$num_datos +1 - $i,$num_datos +1 - 
$i,'bcdefghijK')"; 
       $result = mysql_query($sql, $conexion); 
       if (!$result) { 
            echo "<tr><td><CENTER>
                   La siguiente consulta contiene algún error:<br>SQL: 
$sgl</b><b>/b</b></CENTER></tr></td>";
             include "volver_err.php"; 
             exit; 
       } 
} 
$fitime = qettimeofday();
$time = round(($ftime[sec] + $ftime[usec] / 1000000) - ($stime[sec] + 
$stime[usec] / 1000000), 7); 
echo "<tr><td align=right>Insertar 1000 registros en orden inverso en 
tabla indexada</td>
<td align=left>$time segundos</td></tr>"; 
// borramos todos los registros 
$sql="DELETE FROM banco_1"; 
$result = mysql_query($sql, $conexion); 
if (!$result) { 
        echo "<tr><td><CENTER>
```
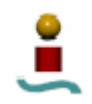

```
La siguiente consulta contiene algún error: < br>SQL:
$sgl</b><b>/b</b></CENTER></tr></td>";
       include "volver_err.php"; 
         exit; 
    } 
//Insertamos los 1000 registros en orden aleatorio. 
//Primero generamos la secuencia aleatoria 
$random[$num_datos]=0; 
for (\xi i=0; \xi i<\xi num\_datos; \xi i++) $random[$i]=$i+$num_datos; 
} 
$tmpvar=1; 
for (\xi i=0; \xi i<\xi num\_datos; \xi i++)$tmpvar^{\prime} = ((($tmpvar + 63) + $i)*3 % $num dataos); $swap=$tmpvar % $num_datos; 
       $tmp=$random[$i]; 
       $random[$i]=$random[$swap]; 
       $random[$swap]=$tmp; 
} 
$stime = qettimeofday();
for (\xi_{i=1}; \xi_{i=1}) = \xi_{i=1} $sql = "INSERT INTO banco_1(id,id2,id3,dummy1) VALUES 
($random[$i], $random[$i], $random[$i],'cdefghijKl')"; 
       $result = mysql_query($sql, $conexion); 
       if (!$result) { 
            echo "<tr><td><CENTER>
                   La siguiente consulta contiene algún error: < br>SQL:
$sgl</b><b>/b</b></CENTER></tr></td>";
              include "volver_err.php"; 
              exit; 
       } 
} 
$fitime = gettimeofday();
$time = round(($ftime[sec] + $ftime[usec] / 1000000) - ($stime[sec] + 
$stime[usec] / 1000000), 7); 
echo "<tr><td align=right>Insertar 1000 registros en orden aleatorio 
en tabla indexada</td>
<td align=left>$time segundos</td></tr>"; 
// Ahora vamos a comprobar si se pueden introducir datos con id 
duplicadas 
// borramos todos los registros 
$sql="DELETE FROM banco_1"; 
$result = mysql_query($sql, $conexion); 
if (!$result) { 
        echo "<tr><td><CENTER>
               La siguiente consulta contiene algún error: < br>SQL:
<b>$sql</b> 
               </CENTER></tr></td>";
       include "volver_err.php"; 
         exit;
```
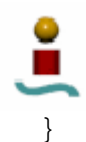

```
//insertamos un registro
\frac{1}{5}sql = "INSERT INTO banco_1(id,id2,id3,dummy1) VALUES (1, 1, 1,'aaa')";
$result = mysql_query($sql, $conexion);
if (!$result) {
       echo "<tr><td><CENTER>
             La siguiente consulta contiene algún error: < br> > SQL:
sql</b>
             \langle/CENTER></tr></td>";
     include "volver_err.php";
       exist:\left\{ \right\}//Ahora volvemos a intentar introducir un registro con indice
duplicado
\text{Ssgl} = "INSERT INTO banco 1(id, id2, id3, dummy1) VALUES (1, 1, 1, aaa')";
$result = mysql_query($sql, $conexion);
if (!$result) {
       echo "<tr><td align=right>No se permitio la insercion de datos
con id duplicados</td></tr>";
ļ
// borramos todos los registros
$sql="DELETE FROM banco 1";
$result = mysql_query($sql, $conexion);
if (!$result) {
       echo "<tr><td><CENTER>
             La siguiente consulta contiene algún error: <br>>>>>>SQL:
$sal</b></CENTER></tr></td>";
     include "volver_err.php";
       exist:\}/* Prueba 3: Actualizacion de registros (updates)
                                                                \star /
   //primero rellenamos la tabla con datos
for (\xi_{i=1}; \xi_{i<=\xi_{num\_datos}; \xi_{i++})$sql = "INSERT INTO banco 1(id, id2, id3, dummy1) VALUES
(s_i, \n$i, \n$i, 'abcdefqhi'')";
     $result = mysql_query($sql, $conexion);
     if (!$result) {
           echo "<tr><td><CENTER>
                 La siguiente consulta contiene algún error: < br>SQL:
$sa1</b>\langle/CENTER></tr></td>";
           include "volver_err.php";
           exist:\}\mathcal{E}//Ahora actualizamos todos los registros
$stime = qettimeofday();
```
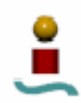

```
for (\xi_{i=1}; \xi_{i=1}) = \xi_{i=1} $sql="UPDATE banco_1 SET id3=-$i WHERE id3=$i"; 
       $result = mysql_query($sql, $conexion); 
       if (!$result) { 
             echo "<tr><td><CENTER> 
                  La siguiente consulta contiene algún error:<br>SQL:
<b>$sql</b> 
                  </CENTER></tr></td>";
             include "volver_err.php"; 
             exit; 
       } 
} 
$fitime = qettimeofday();
$time = round(($ftime[sec] + $ftime[usec] / 1000000) - ($stime[sec] + 
$stime[usec] / 1000000), 7); 
echo "<tr><td align=right>Actualizar todos los registros de una 
tabla</td>
<td align=left>$time segundos</td></tr>"; 
//Ahora actualizamos sólo una parte de los registros 
$stime = gettimeofday();
for (\xi_{i=1}; \xi_{i=1}) = \xi_{i=1} $sql="UPDATE banco_1 SET id3=-$i+1 WHERE id3>-($num_datos/2) AND 
id2<($num_datos/3)"; 
       $result = mysql_query($sql, $conexion); 
       if (!$result) { 
            echo "<tr><td><CENTER>
                  La siguiente consulta contiene algún error: < br>SQL:
$sql</b></CENTER></tr></td>";
             include "volver_err.php"; 
             exit; 
       } 
} 
$fitime = gettimeofday();
$time = round(($ftime[sec] + $ftime[usec] / 1000000) - ($stime[sec] + 
$stime[usec] / 1000000), 7); 
echo "<tr><td align=right>Actualizar parte de los registros de una 
tabla</td>
<td align=left>$time segundos</td></tr>"; 
    /* ********************************************************** */ 
   \frac{1}{2} /* Prueba 4: INSERT INTO \ldots SELECT \frac{1}{2} */
    /* ********************************************************** */ 
// Creamos dos tablas adicionales 
$sql="CREATE TABLE banco_2 (id INT NOT NULL, id2 INT NOT NULL, id3 INT 
NOT NULL, dummy1 CHAR(30), PRIMARY KEY (id,id2))"; 
$result = mysql_query($sql, $conexion); 
if (!$result) { 
        echo "<tr><td><CENTER>
              La siguiente consulta contiene algún error: < br>SQL:
$sgl</b><b>/b</b></CENTER></tr></td>";
      include "volver err.php";
```

```
 exit; 
    } 
$sql="CREATE TABLE banco_3 (id INT NOT NULL, id2 INT NOT NULL, id3 INT 
NOT NULL, dummy1 CHAR(30), PRIMARY KEY (id,id2))"; 
$result = mysql_query($sql, $conexion); 
if (!$result) { 
        echo "<tr><td><CENTER>
              La siguiente consulta contiene algún error:<br>SQL:
<b>$sql</b> 
               </CENTER></tr></td>";
       include "volver_err.php"; 
         exit; 
    } 
// Creo un índice para la tabla banco_3 
$sql="CREATE INDEX index_id3 ON banco_3(id3)"; 
$result = mysql_query($sql, $conexion); 
if (!$result) { 
        echo "<tr><td><CENTER>
              La siguiente consulta contiene algún error:<br>SQL:
$sgl</b></CENTER></tr></td>";
      include "volver err.php";
         exit; 
    } 
// Aora insertamos elementos en las nuevas tablas, a partir de banco_1 
$stime = gettimeofday();
$sql="INSERT INTO banco_2 SELECT * FROM banco_1"; 
$result = mysql_query($sql, $conexion); 
if (!$result) { 
        echo "<tr><td><CENTER>
              La siguiente consulta contiene algún error:<br>SQL:
$sgl</b><b>/b</b></CENTER></tr></td>";
       include "volver_err.php"; 
         exit; 
    } 
$fitime = qettimeofday();
$time = round(($ftime[sec] + $ftime[usec] / 1000000) - ($stime[sec] + 
$stime[usec] / 1000000), 7); 
echo "<tr><td align=right>Insertar datos a partir de SELECT en tabla 
con 1 indice</td>
<td align=left>$time segundos</td></tr>"; 
$stime = gettimeofday();
$sql="INSERT INTO banco_3 SELECT * FROM banco_1"; 
$result = mysql_query($sql, $conexion); 
if (!$result) { 
        echo "<tr><td><CENTER>
              La siguiente consulta contiene algún error: < br>SQL:
$sgl</b><b>/b</b></CENTER></tr></td>";
       include "volver_err.php"; 
         exit;
```
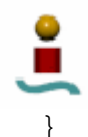

```
$ftime = gettimeofday(); 
$time = round(($ftime[sec] + $ftime[usec] / 1000000) - ($stime[sec] + 
$stime[usec] / 1000000), 7); 
echo "<tr><td align=right>Insertar datos a partir de SELECT en tabla 
con 2 indices</td>
<td align=left>$time segundos</td></tr>"; 
// Eliminamos el indice 
$sql="DROP INDEX index_id3 ON banco_3"; 
$result = mysql_query($sql, $conexion); 
if (!$result) { 
        echo "<tr><td><CENTER>
               La siguiente consulta contiene algún error:<br>SQL: 
<b>$sql</b> 
              </CENTER></tr></td>";
       include "volver_err.php"; 
         exit; 
    } 
//Eliminamos las tablas 
$sql="DROP TABLE banco_2"; 
$result = mysql_query($sql, $conexion); 
if (!$result) { 
        echo "<tr><td><CENTER>
              La siguiente consulta contiene algún error: < br>SQL:
$sgl</b></CENTER></tr></td>";
       include "volver_err.php"; 
         exit; 
    } 
$sql="DROP TABLE banco_3"; 
$result = mysql_query($sql, $conexion); 
if (!$result) { 
        echo "<tr><td><CENTER>
              La siguiente consulta contiene algún error: < br>SQL:
<b>$sql</b> 
              </CENTER></tr></td>";
       include "volver_err.php"; 
         exit; 
    } 
    /* ********************************************************** */ 
   /* Prueba 5: Borrado de filas
    /* ********************************************************** */ 
// Tiempo empleado en borrar todos los registros de la tabla 
$stime = gettimeofday(); 
$sql="DELETE FROM banco_1"; 
$result = mysql_query($sql, $conexion); 
if (!$result) { 
        echo "<tr><td><CENTER>
              La siguiente consulta contiene algún error:<br>SQL:
<b>$sql</b> 
              </CENTER></tr></td>";
```

```
 include "volver_err.php"; 
           exit; 
    } 
$ftime = gettimeofday(); 
$time = round(($ftime[sec] + $ftime[usec] / 1000000) - ($stime[sec] + 
$stime[usec] / 1000000), 7); 
echo "<tr><td align=right>Eliminacion de todos los registros de una 
tabla</td>
<td align=left>$time segundos</td></tr>"; 
// Volvemos a rellenar la tabla 
for (\frac{\xi}{i}=1; \frac{\xi}{\xi}) = \frac{\xi}{\xi} = \frac{\xi}{\xi} = \frac{\xi}{\xi} = \frac{\xi}{\xi} = \frac{\xi}{\xi} = \frac{\xi}{\xi} = \frac{\xi}{\xi} = \frac{\xi}{\xi} = \frac{\xi}{\xi} = \frac{\xi}{\xi} = \frac{\xi}{\xi} = \frac{\xi}{\xi} = \frac{\xi}{\xi} = \frac{\xi}{\xi} = \frac{\xi}{\xi} = 
        $sql = "INSERT INTO banco_1(id,id2,id3,dummy1) VALUES 
($i,$i,$i,'abcdefghij')"; 
        $result = mysql_query($sql, $conexion); 
        if (!$result) { 
               echo "<tr><td><CENTER> 
                      La siguiente consulta contiene algún error: < br>SQL:
$sgl</b><b>/b</b></CENTER></tr></td>";
               include "volver_err.php"; 
               exit; 
        } 
} 
// Ahora borramos un elemento de la tabla 
$num_al=rand(1,$num_datos); 
$stime = gettimeofday(); 
$sql="DELETE FROM banco_1 WHERE id3=$num_al"; 
$result = mysql_query($sql, $conexion); 
if (!$result) { 
          echo "<tr><td><CENTER>
                 La siguiente consulta contiene algún error: < br>SQL:
$sgl</b><b>/b</b></CENTER></tr></td>";
        include "volver_err.php"; 
          exit; 
    } 
$fitime = gettimeofday();
$time = round(($ftime[sec] + $ftime[usec] / 1000000) - ($stime[sec] + 
$stime[usec] / 1000000), 7); 
echo "<tr><td align=right>Eliminacion de un registro de una tabla</td> 
<td align=left>$time segundos</td></tr>"; 
// Ahora borramos un rango de registros de la tabla 
$stime = gettimeofday(); 
$sql="DELETE FROM banco_1 WHERE id3>$num_datos/4 AND id3<$num_datos/2"; 
$result = mysql_query($sql, $conexion); 
if (!$result) { 
          echo "<tr><td><CENTER>
                 La siguiente consulta contiene algún error: < br>SQL:
<b>$sql</b> 
                 </CENTER></tr></td>";
```

```
include "volver_err.php";
       (x^{\text{int}})\rightarrow$fitime = gettimeofday();
$time = round(($ftime[sec] + $ftime[usec] / 1000000) - ($stime[sec] +
$stime[usec] / 1000000), 7);
echo "<tr><td align=right>Eliminacion de un rango de registros de una
tabla</td>
<td align=left>$time segundos</td></tr>";
// Eliminamos el indice
$sql="DROP INDEX ix_id3 ON banco_1";
$result = mysql_query($sql, $conexion);
if (!$result) {
       echo "<tr><td><CENTER>
             La siquiente consulta contiene algún error: <br>>>>>>SQL:
$sgl</b><b>/b</b></CENTER></tr></td>";
     include "volver_err.php";
       exist:\rightarrow//Eliminamos la tabla
$sql="DROP TABLE banco_1":$result = mysql_query($sql, $conexion);
if (!$result) {
       echo "<tr><td><CENTER>
             La siguiente consulta contiene algún error: <br>>>>>SQL:
>$sq1</b></CENTER></tr></td>";
     include "volver_err.php";
       exist;\}/* Prueba 6: Insertar datos en tabla con muchos indices
                                                              \star /
  // Primero creamos una tabla con 16 indices
$sql="CREATE TABLE banco_1 (a_1 INT NOT NULL PRIMARY KEY,
                a 2 INT NOT NULL,
                 a 3 INT NOT NULL,
                 a 4 CHAR(16) NOT NULL,
                 a 5 INT NOT NULL,
                a 6 FLOAT NOT NULL,
                 a 7 DOUBLE NOT NULL.
                 a 8 CHAR(5) NOT NULL,
                 a 9 CHAR(5) NOT NULL,
                 a 10 CHAR(5) NOT NULL,
                 a_11 CHAR(5) NOT NULL,
                 a_12 INT NOT NULL,
                a_13 INT NOT NULL,
                a_14 INT NOT NULL,
                a_15 INT NOT NULL,
                 a_16 INT NOT NULL)";
```

```
$result = mysql_query($sql, $conexion); 
if (!$result) { 
         echo "<tr><td><CENTER> 
              La siguiente consulta contiene algún error: < br>SQL:
<b>$sql</b> 
               </CENTER></tr></td>";
       include "volver_err.php"; 
       exit; 
       } 
for (si=2; si<=16; si++) $sql="CREATE INDEX ix_$i ON banco_1(a_$i)"; 
       $result = mysql_query($sql, $conexion); 
       if (!$result) { 
            echo "<tr><td><CENTER>
                   La siguiente consulta contiene algún error:<br>SQL: 
<b>$sql</b> 
                  </CENTER></tr></td>";
            include "volver err.php";
             exit; 
       } 
} 
// Insertamos datos en una tabla con muchos indices 
$stime = qettimeofday();
for (\xi_{i=1}; \xi_{i=1}) = \xi_{i=1} $b= $i + 500; 
      $c= $i - 500;$f = 0.12345 + $i; $sql = "INSERT INTO banco_1 VALUES ($i,$b,$c,'abcdefghij', $i, 
$f, $f, 'aaa', 'bbb', 'ccc', 'ddd', $i, $b, $c, $i, $i)"; 
       $result = mysql_query($sql, $conexion); 
       if (!$result) { 
            echo "<tr><td><CENTER>
                  La siguiente consulta contiene algún error: < br> > SQL:
<b>$sql</b> 
                   </CENTER></tr></td>";
             include "volver_err.php"; 
             exit; 
       } 
} 
$fitime = gettimeofday();
$time = round(($ftime[sec] + $ftime[usec] / 1000000) - ($stime[sec] + 
$stime[usec] / 1000000), 7); 
echo "<tr><td align=right>Insertar 1000 registros en tabla con muchos 
indices</td>
<td align=left>$time segundos</td></tr>"; 
// Insertamos un solo dato 
$stime = gettimeofday();
$sql = "INSERT INTO banco_1 VALUES (1001,1 ,1 ,'abcdefghij', 1, 0.1, 
0.1, 'aaa', 'bbb', 'ccc', 'ddd', 1, 1, 1, 1, 1)"; 
$result = mysql_query($sql, $conexion); 
if (!$result) { 
      echo "<tr><td><CENTER>
      La siguiente consulta contiene algún error: < br>SpQL: < b>$sql</b>
```

```
</CENTER></tr></td>";
       include "volver_err.php"; 
       exit; 
} 
$fitime = qettimeofday();
$time = round(($ftime[sec] + $ftime[usec] / 1000000) - ($stime[sec] + 
$stime[usec] / 1000000), 7); 
echo "<tr><td align=right>Insertar 1 registro en tabla con muchos 
indices</td> 
<td align=left>$time segundos</td></tr>"; 
//Actualizamos un dato de un registro 
$stime = gettimeofday();
\text{sgl} = \text{''UPDATE} banco_1 SET a_5=-a_5 WHERE a_1=30";
$result = mysq1 query(Ssq1, $conexion);if (!$result) { 
      echo "<tr><td><CENTER>
      La siguiente consulta contiene algún error: < br>>>>>>SQL: < b>>Ssql</b>
      </CENTER></tr></td>";
       include "volver_err.php"; 
       exit; 
} 
$fitime = gettimeofday();
$time = round(($ftime[sec] + $ftime[usec] / 1000000) - ($stime[sec] + 
$stime[usec] / 1000000), 7); 
echo "<tr><td align=right>Actualizacion 1 registro en tabla con muchos 
indices</td> 
<td align=left>$time segundos</td></tr>"; 
//Actualizamos un dato de varios registros 
$stime = gettimeofday();
\text{Ssgl} = "UPDATE banco_1 SET a_5=-a_5 WHERE a_1>1 AND a_1<30";
$result = mysql_query($sql, $conexion); 
if (!$result) { 
      echo "<tr><td><CENTER>
       La siguiente consulta contiene algún error:<br>SQL: <b>$sql</b> 
      </CENTER></tr></td>";
       include "volver_err.php"; 
       exit; 
} 
$fitime = qettimeofday();
$time = round(($fitime[sec] + $fitime[usec] / 1000000) - ($stime[sec] +$stime[usec] / 1000000), 7); 
echo "<tr><td align=right>Actualizacion de varios registros en tabla 
con muchos indices</td> 
<td align=left>$time segundos</td></tr>"; 
//eliminamos un registro 
$stime = gettimeofday();
$sql = "DELETE FROM banco_1 WHERE a_1=30"; 
$result = mysql_query($sql, $conexion);
```

```
if (!$result) { 
      echo "<tr><td><CENTER>
      La siguiente consulta contiene algún error:<br/>kbr>SQL: <br/> \langleb>$sql</br></br>
      </CENTER></tr></td>";
       include "volver_err.php"; 
       exit; 
} 
$ftime = gettimeofday(); 
$time = round(($ftime[sec] + $ftime[usec] / 1000000) - ($stime[sec] + 
$stime[usec] / 1000000), 7); 
echo "<tr><td align=right>Eliminacion de 1 registro en tabla con 
muchos indices</td> 
<td align=left>$time segundos</td></tr>"; 
//eliminamos varios registros 
$stime = qettimeofday();
$sql = "DELETE FROM banco 1 WHERE a 1>1 AND a 1<30";
$result = mysql_query($sql, $conexion); 
if (!$result) { 
      echo "<tr><td><CENTER>
      La siguiente consulta contiene algún error:<br>>
spl: <br/> <br/>stral</b>
      </CENTER></tr></td>";
       include "volver_err.php"; 
       exit; 
} 
$ftime = gettimeofday(); 
$time = round(($ftime[sec] + $ftime[usec] / 1000000) - ($stime[sec] + 
$stime[usec] / 1000000), 7); 
echo "<tr><td align=right>Eliminacion de varios registros en tabla con 
muchos indices</td> 
<td align=left>$time segundos</td></tr>"; 
// Eliminamos los índices creados 
for (si=2; si<=16; si++) $sql="DROP INDEX ix_$i ON banco_1"; 
       $result = mysql_query($sql, $conexion); 
       if (!$result) { 
            echo "<tr><td><CENTER>
                   La siguiente consulta contiene algún error:<br>SQL:
$sgl</b><b>/b</b></CENTER></tr></td>";
             include "volver_err.php"; 
             exit; 
       } 
} 
//Eliminamos la tabla 
$sql="DROP TABLE banco_1"; 
$result = mysql_query($sql, $conexion); 
if (!$result) { 
        echo "<tr><td><CENTER>
               La siguiente consulta contiene algún error: < br>SQL:
<b>$sql</b> 
               </CENTER></tr></td>";
       include "volver_err.php";
```

```
exist:<sup>}</sup>
//Cerramos la conexión al servidor
mysql close($conexion);
$fitime\_tot = gettimeofday();
$time = round(($ftime_tot[sec] + $ftime_tot[usec] / 1000000) -
($stime\_tot[sec] + $stime\_tot[usec] / 1000000, 7);echo "<tr><td align=right>Tiempo total de ejecucion</td>
<td align=left>$time segundos</td></tr>";
\frac{1}{2}C.1.6. test_mysql4.php
<?php
   /* TEST PARA EVALUAR EL RENDIMIENTO EN CONSULTAS DE SELECCION */
   $stimector = gettimeofday();
/* Se eliminan previamente las tabla a emplear, si existen */
$conexion = mysql_connect($host.":".$puerto, $usuario, $passwd);
if (!$conexion) {
       echo "<tr><td><CENTER>
             Problemas de conexion con la base de datos.
             \langle/tr></td></CENTER>";
      include "volver err.php";
       exist:\mathcal{E}$db = mysql_select_db($nombre_bd,$conexion);
if (!$db) {
       echo "<tr><td><CENTER>
             Problemas al seleccionar la base de datos. Compruebe que
dicha base de datos exista.
             \langle/tr></td></CENTER>";
      include "volver_err.php";
       exist:\}$sql="DROP TABLE IF EXISTS banco_1";
$result = mysql_query($sql, $conexion);
if (!$result) {
           echo "<tr><td><CENTER>
           La siguiente consulta contiene algún error: < br> > SQL:
<b>$sql</math><sub></sub>/b>\langle/tr></td></CENTER>";
      include "volver err.php";
     exist:\}// Creo las tablas necesarias
$sql="CREATE TABLE banco 1 (region CHAR(1) NOT NULL,
```
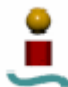

```
idn INTEGER(6) NOT NULL,
                  rev_idn INTEGER(6) NOT NULL,
                  grp INTEGER(6) NOT NULL,
                  PRIMARY KEY (region, idn),
                  UNIQUE (region, rev_idn),
                  UNIQUE (region, grp, idn))";
$result = mysql_query($sql, $conexion);
if (!$result) {
        echo "<tr><td><CENTER>
              La siguiente consulta contiene algún error: < br>>>r>SQL:
>$sq1</b>\langle/tr></td></CENTER>";
      include "volver_err.php";
        exist:\mathcal{E}$num_datos=1000;
// Rellenamos la tabla
for (\frac{\xi}{d}-0, \frac{\xi}{\xi}) are id=\frac{\xi}{m} atos-1; \frac{\xi}{d} and \frac{\xi}{m} atos ; \frac{\xi}{d} atos ; \frac{\xi}{m} are id--) {
      $qrp=$id*3 % $num datos;
      $reqion=chr(65 + $id$6);$sql="INSERT INTO banco 1 VALUES ('$region', $id, $rev id,
\sqrt{grp})";
      $result = mysql_query($sql, $conexion);
      if (!$result) {
            echo "<tr><td><CENTER>
                  La siguiente consulta contiene algún error: < br> > SQL:
<b>$sql</sub></b>
                  \langle/tr></td></CENTER>";
            include "volver_err.php";
            xyit:\}\}/* Prueba 1: Selecciones simples
                                                        \star /
   //Realizamos seleccion simples de todos los elementos de la tabla
$stime = gettimeofday();
$sql="SELECT * FROM banco_1";
$result = mysql query($sql, $conexion);
if (!$result) {
        echo "<tr><td><CENTER>
              La siquiente consulta contiene algún error: <br>SOL:
$sgl</b><b>/b</b>\langle/tr></td></CENTER>";
      include "volver err.php";
        exist:\}$fitime = gettimeofday();
$time = round({$fitime[sec] + $fitime[usec] / 1000000) - ($stime[sec] + }$stime[usec] / 1000000), 7);
echo "<tr><td align=right>SELECT todos los elementos de una tabla</td>
<td align=left>$time segundos</td></tr>";
```
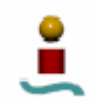

```
//ahora añadimos una restriccion 
$stime = gettimeofday();
$sql="SELECT region, idn, rev_idn, grp FROM banco_1 WHERE idn>100"; 
$result = mysql_query($sql, $conexion); 
if (!$result) { 
        echo "<tr><td><CENTER>
              La siguiente consulta contiene algún error:<br>SQL:
<b>$sql</b> 
              </tr></td></CENTER>";
       include "volver_err.php"; 
         exit; 
    } 
$fitime = gettimeofday();
$time = round(($ftime[sec] + $ftime[usec] / 1000000) - ($stime[sec] + 
$stime[usec] / 1000000), 7); 
echo "<tr><td align=right>SELECT parte de los elementos de una 
tabla</td>
<td align=left>$time segundos</td></tr>"; 
//Ahora con dos restricciones 
$stime = gettimeofday();
$sql="SELECT region, idn, rev_idn, grp FROM banco_1 WHERE idn>100 AND 
rev_idn<500"; 
$result = mysql_query($sql, $conexion); 
if (!$result) { 
        echo "<tr><td><CENTER>
              La siguiente consulta contiene algún error: < br>SQL:
$sgl</b> </tr></td></CENTER>"; 
       include "volver_err.php"; 
         exit; 
    } 
$fitime = gettimeofday();
$time = round(($ftime[sec] + $ftime[usec] / 1000000) - ($stime[sec] + 
$stime[usec] / 1000000), 7); 
echo "<tr><td align=right>SELECT parte de los elementos de una tabla 
con 2 condiciones</td>
<td align=left>$time segundos</td></tr>"; 
//Repito la misma consulta anterior, para ver el rendimiento de la 
cache de consultas 
$stime = qettimeofday();
$sql="SELECT region, idn, rev_idn, grp FROM banco_1 WHERE idn>100 AND 
rev_idn<500"; 
$result = mysql_query($sql, $conexion); 
if (!$result) { 
        echo "<tr><td><CENTER>
              La siguiente consulta contiene algún error: < br>SQL:
<b>$sql</b> 
               </tr></td></CENTER>"; 
       include "volver_err.php"; 
        exit; }
```
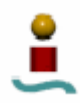

```
$fitime = gettimeofday();
$time = round(($ftime[sec] + $ftime[usec] / 1000000) - ($stime[sec] +
$stime[usec] / 1000000), 7);
echo "<tr><td align=right>SELECT parte de los elementos de una tabla
con 2 condiciones desde la cache</td>
<td align=left>$time segundos</td></tr>";
   /* Prueba 2: Consultas SELECT grandes
                                                     \star /
   // Se ejecutan varias veces una sere de consultas que devuelven muchos
resultados
$stime = gettimeofday();
for (\frac{1}{2}i=0; \frac{1}{2}i<100; \frac{1}{2}i++)Sarp = S1*11 % 100;
      $region=chr(65 + $i % 7);$sql="SELECT idn FROM banco 1 WHERE region='$region'";
      Sresult = mysgl query(Ssgl, Sconexion);if (!$result) {
           echo "<tr><td><CENTER>
                 La siguiente consulta contiene algún error: <br>SOL:
$sgl</b><b>/b</b></tr></td></CENTER>";
           include "volver_err.php";
           exist:$sql="SELECT idn FROM banco_1 WHERE region='$region' AND idn=$i";
      $result = mysql_query($sql, $conexion);
      if (!$result) {
           echo "<tr><td><CENTER>
                 La siguiente consulta contiene algún error: < br> > SQL:
<b>$sql</</b>
                 \langle/tr></td></CENTER>";
           include "volver_err.php";
           exist:$sql="SELECT idn FROM banco_1 WHERE region='$region' AND
rev idn=$i";
      $result = mysql_query($sql, $conexion);
      if (!$result) {
           echo "<tr><td><CENTER>
                 La siquiente consulta contiene alqún error: <br>>>>>>SQL:
$sgl</b><b>/b</b></tr></td></CENTER>";
           include "volver err.php";
           exist:Ssgl="SELECT idn FROM banco 1 WHERE region='Sregion' AND
grp = \xi grp";
      $result = mysql_query($sql, $conexion);
      if (!$result) {
           echo "<tr><td><CENTER>
                 La siguiente consulta contiene algún error: < br> SQL:
$sq1</b>\langle/tr></td></CENTER>";
           include "volver_err.php";
           exist:
```

```
 } 
       $sql="SELECT idn FROM banco_1 WHERE region>='B' AND region<='C' 
AND grp=$grp"; 
       $result = mysql_query($sql, $conexion); 
       if (!$result) { 
             echo "<tr><td><CENTER> 
                   La siguiente consulta contiene algún error:<br>SQL: 
<b>$sql</b> 
                   </tr></td></CENTER>"; 
             include "volver_err.php"; 
             exit; 
 } 
       $sql="SELECT idn FROM banco_1 WHERE region>='B' AND region<='E' 
AND grp=$grp"; 
       $result = mysql_query($sql, $conexion); 
       if (!$result) { 
            echo "<tr><td><CENTER>
                  La siquiente consulta contiene algún error: < br>SQL:
$sgl</b><b>/b</b></tr></td></CENTER>";
             include "volver_err.php"; 
             exit; 
 } 
       $sql="SELECT idn FROM banco_1 WHERE grp=$grp"; 
       $result = mysql_query($sql, $conexion); 
       if (!$result) { 
            echo "<tr><td><CENTER>
                  La siguiente consulta contiene algún error: < br>SQL:
$sgl</b><b>/b</b></tr></td></CENTER>";
             include "volver_err.php"; 
             exit; 
       } 
} 
$fitime = gettimeofday();
$time = round(($ftime[sec] + $ftime[usec] / 1000000) - ($stime[sec] + 
$stime[usec] / 1000000), 7); 
echo "<tr><td align=right>Consultas SELECT grandes</td> 
<td align=left>$time segundos</td></tr>";
    /* ********************************************** */ 
    /* Prueba 3: Consutas SELECT con funciones */ 
    /* ********************************************** */ 
// SELECT + sum()
$stime = qettimeofday();
$sql="SELECT sum(idn+100), sum(rev_idn-100) FROM banco_1"; 
$result = mysql_query($sql, $conexion); 
if (!$result) { 
        echo "<tr><td><CENTER>
              La siguiente consulta contiene algún error: < br>SQL:
$sql</b> </tr></td></CENTER>"; 
       include "volver_err.php"; 
        exit; } 
$fitime = qettimeofday();
```
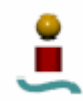

```
$time = round(($ftime[sec] + $ftime[usec] / 1000000) - ($stime[sec] + 
$stime[usec] / 1000000), 7); 
echo "<tr><td align=right>SELECT con funciones sum()</td> 
<td align=left>$time segundos</td></tr>"; 
// Ahora probamos las funciones max() y min() y count() con claves 
$stime = gettimeofday();
for ($i=0; $i<100; $i++){ 
       $grp=$i*3 % 100; 
      $region=chr(65+$i % 6); $sql="SELECT min(region) FROM banco_1"; 
       $result = mysql_query($sql, $conexion); 
       if (!$result) { 
             echo "<tr><td><CENTER> 
                  La siguiente consulta contiene algún error: < br>SQL:
$sgl</b><b>/b</b> </tr></td></CENTER>"; 
             include "volver_err.php"; 
             exit; 
 } 
       $sql="SELECT max(region) FROM banco_1"; 
       $result = mysql_query($sql, $conexion); 
       if (!$result) { 
            echo "<tr><td><CENTER>
                  La siguiente consulta contiene algún error: < br>SQL:
$sgl</b><b>/b</b> </tr></td></CENTER>"; 
             include "volver_err.php"; 
            exit; } 
       $sql="SELECT min(region), max(region) FROM banco_1"; 
       $result = mysql_query($sql, $conexion); 
       if (!$result) { 
            echo "<tr><td><CENTER>
                  La siguiente consulta contiene algún error:<br>SQL:
<b>$sql</b> 
                   </tr></td></CENTER>"; 
             include "volver_err.php"; 
             exit; 
 } 
       $sql="SELECT min(rev_idn) FROM banco_1 WHERE region='$region'"; 
       $result = mysql_query($sql, $conexion); 
       if (!$result) { 
            echo "<tr><td><CENTER>
                  La siguiente consulta contiene algún error: < br>SQL:
$sgl</b><b>/b</b> </tr></td></CENTER>"; 
             include "volver_err.php"; 
            exit;
 } 
       $sql="SELECT max(grp) FROM banco_1 WHERE region='$region'"; 
       $result = mysql_query($sql, $conexion); 
       if (!$result) { 
            echo "<tr><td><CENTER>
                  La siguiente consulta contiene algún error:<br>SQL:
$sgl</b> </tr></td></CENTER>"; 
             include "volver_err.php"; 
             exit;
```

```
 } 
       $sql="SELECT max(idn) FROM banco_1 WHERE region='$region' AND 
grp=$grp"; 
       $result = mysql_query($sql, $conexion); 
       if (!$result) { 
            echo "<tr><td><CENTER>
                  La siguiente consulta contiene algún error: < br>SQL:
<b>$sql</b> 
                  $\cal<br/>x$ include "volver_err.php"; 
             exit; 
 } 
       $sql="SELECT max(region) FROM banco_1 WHERE region<'$region'"; 
       $result = mysql_query($sql, $conexion); 
       if (!$result) { 
             echo "<tr><td><CENTER> 
                  La siguiente consulta contiene algún error: < br>SQL:
$sgl</b><b>/b</b> </tr></td></CENTER>"; 
             include "volver_err.php"; 
             exit; 
 } 
       $sql="SELECT count(*) FROM banco_1 WHERE region='$region'"; 
      Sresult = mvsgl. querv(Ssal, Sconexion); if (!$result) { 
            echo "<tr><td><CENTER>
                  La siguiente consulta contiene algún error: < br>SQL:
$sgl</b><b>/b</b> </tr></td></CENTER>"; 
             include "volver_err.php"; 
            exit; } 
       $sql="SELECT count(*) FROM banco_1 WHERE region='$region' and 
grp=$grp"; 
       $result = mysql_query($sql, $conexion); 
       if (!$result) { 
            echo "<tr><td><CENTER>
                  La siguiente consulta contiene algún error:<br>SQL:
$sgl</b><b>/b</b></tr></td></CENTER>";
             include "volver_err.php"; 
             exit; 
 } 
       $sql="SELECT count(*) FROM banco_1 WHERE region>'$region'"; 
       $result = mysql_query($sql, $conexion); 
       if (!$result) { 
            echo "<tr><td><CENTER>
                  La siguiente consulta contiene algún error:<br>SOL:
$sgl</b><b>/b</b> </tr></td></CENTER>"; 
             include "volver_err.php"; 
             exit; 
 } 
       $sql="SELECT count(*) FROM banco_1 WHERE region<='$region'"; 
       $result = mysql_query($sql, $conexion); 
       if (!$result) { 
            echo "<tr><td><CENTER>
                  La siguiente consulta contiene algún error: < br>SQL:
$sgl</b><b>/b</b> </tr></td></CENTER>"; 
            include "volver err.php";
```
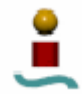

```
exist:\mathcal{E}$sql="SELECT count(*) FROM banco_1 WHERE region='$region' AND
\verb|grp>\$ \verb|grp|" ;
      $result = mysql_query($sql, $conexion);
      if (!$result) {
           echo "<tr><td><CENTER>
                 La siguiente consulta contiene algún error: < br>>>r>SQL:
<b>$sql</</b>
                 \langle/tr></td></CENTER>";
           include "volver_err.php";
           exist:\}$fitime = gettimeofday();
$time = round(($ftime[sec] + $ftime[usec] / 1000000) - ($stime[sec] +
$stimelusec] / 1000000, 7);echo "<tr><td align=right>SELECT con funciones max(), min() y
count() </td>
<td align=left>$time segundos</td></tr>";
   /* Prueba 4: Consutas SELECT con ORDER BY / GROUP BY
                                                              \star /
   // Resultados ordenados según una fila.
$stime = gettimeofday();
$sql="SELECT * FROM banco_1 ORDER BY rev_idn";
$result = mysql_query($sql, $conexion);
if (!$result) {
       echo "<tr><td><CENTER>
             La siguiente consulta contiene algún error: <br>SQL:
/>\sqrt{25}</tr></td></CENTER>";
      include "volver_err.php";
       exist:\}$ \text{fitime} = \text{gettimeofday}() \text{;}$time = round(($ftime[sec] + $ftime[usec] / 1000000) - ($stime[sec] +
$stime[usec] / 1000000), 7);
echo "<tr><td align=right>SELECT + ORDER BY 1 columna</td>
<td align=left>$time segundos</td></tr>";
// Resultados ordenados según dos filas.
$stime = qettimeofday();
$sql="SELECT * FROM banco 1 ORDER BY region, rev idn";
$result = mysql_query($sql, $conexion);
if (!$result) {
        echo "<tr><td><CENTER>
             La siguiente consulta contiene algún error: < br>>>>SQL:
$sq1</b>\langle/tr></td></CENTER>";
      include "volver_err.php";
        exist:
```
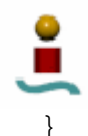

```
$ftime = gettimeofday(); 
$time = round(($ftime[sec] + $ftime[usec] / 1000000) - ($stime[sec] + 
$stime[usec] / 1000000), 7); 
echo "<tr><td align=right>SELECT + ORDER BY 2 columnas</td> 
<td align=left>$time segundos</td></tr>"; 
// Resultados agrupados según una fila. 
$stime = gettimeofday(); 
$sql="SELECT * FROM banco_1 GROUP BY region"; 
$result = mysql_query($sql, $conexion); 
if (!$result) { 
         echo "<tr><td><CENTER> 
              La siguiente consulta contiene algún error: < br> > SQL:
$sql</b> </tr></td></CENTER>"; 
       include "volver_err.php"; 
         exit; 
    } 
$fitime = qettimeofday();
$time = round(($ftime[sec] + $ftime[usec] / 1000000) - ($stime[sec] + 
$stime[usec] / 1000000), 7); 
echo "<tr><td align=right>SELECT + GROUP BY 1 columna</td> 
<td align=left>$time segundos</td></tr>"; 
// Resultados agrupados según dos filas. 
$stime = gettimeofday();
$sql="SELECT * FROM banco_1 GROUP BY region, grp"; 
$result = mysql_query($sql, $conexion); 
if (!$result) { 
        echo "<tr><td><CENTER>
             La siguiente consulta contiene algún error:<br>SQL:
$sgl</b><b>/b</b></tr></td></CENTER>";
       include "volver_err.php"; 
         exit; 
    } 
$fitime = gettimeofday();
$time = round(($ftime[sec] + $ftime[usec] / 1000000) - ($stime[sec] + 
$stime[usec] / 1000000), 7); 
echo "<tr><td align=right>SELECT + GROUP BY 2 columnas</td> 
<td align=left>$time segundos</td></tr>"; 
    /* ******************************************************** */ 
   /* Prueba 5: Consutas Multitabla */
    /* ******************************************************** */ 
// Creamos una tabla auxiliar y la llenamos con datos 
$sql="CREATE TABLE banco_2 (region CHAR(1) NOT NULL, 
                   idn INTEGER(6) NOT NULL, 
                   rev_idn INTEGER(6) NOT NULL, 
                   grp INTEGER(6) NOT NULL,
```
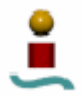

```
PRIMARY KEY (region, idn),
                   UNIQUE (region,rev_idn), 
                   UNIQUE (region,grp,idn))"; 
$result = mysql_query($sql, $conexion); 
if (!$result) { 
        echo "<tr><td><CENTER>
              La siguiente consulta contiene algún error:<br>SQL:
<b>$sql</b> 
               </tr></td></CENTER>";
       include "volver_err.php"; 
         exit; 
    } 
$num_datos=1000; 
for ($id=0, $rev_id=$num_datos-1; $id<$num_datos ; $id++, $rev_id--){
       $grp=$id*3 % $num_datos; 
       $region=chr(65+$id%6); 
       $sql="INSERT INTO banco_1 VALUES ('$region', $rev_id, $id, 
$grp)"; 
       $result = mysql_query($sql, $conexion); 
       if (!$result) { 
             echo "<tr><td><CENTER> 
                  La siguiente consulta contiene algún error: < br>SQL:
<b>Ssql</b>
                  $\cal<br/>x</math> include "volver_err.php"; 
             exit; 
       } 
} 
// Consultas UNION 
$stime = qettimeofday();
$sql="SELECT region, idn, rev_idn, grp FROM banco_1 WHERE idn<100 
UNION SELECT region, idn, rev_idn, grp FROM banco_2 WHERE rev_idn>100 
"; 
$result = mysql_query($sql, $conexion); 
if (!$result) { 
        echo "<tr><td><CENTER>
              La siguiente consulta contiene algún error:<br>SQL:
<b>$sql</b> 
              </tr></td></CENTER>";
       include "volver_err.php"; 
         exit; 
    } 
$fitime = qettimeofday();
$time = round(($ftime[sec] + $ftime[usec] / 1000000) - ($stime[sec] + 
$stime[usec] / 1000000), 7); 
echo "<tr><td align=right>Consulta UNION</td> 
<td align=left>$time segundos</td></tr>"; 
// Producto cartesiano simple 
$stime = gettimeofday();
$sql="SELECT a.region, a.idn, b.region, b.idn FROM banco_1 AS a, 
banco_2 AS b WHERE a.idn<100 AND b.rev_idn>500"; 
$result = mysql_query($sql, $conexion);
```

```
if (!$result) { 
        echo "<tr><td><CENTER>
              La siguiente consulta contiene algún error: < br>SQL:
<b>$sql</b> 
               </tr></td></CENTER>";
       include "volver_err.php"; 
         exit; 
    } 
$ftime = gettimeofday(); 
$time = round(($ftime[sec] + $ftime[usec] / 1000000) - ($stime[sec] + 
$stime[usec] / 1000000), 7); 
echo "<tr><td align=right>Consulta con producto cartesiano simple</td> 
<td align=left>$time segundos</td></tr>"; 
// Consultas JOIN 
$stime = qettimeofday();
$sql="SELECT * FROM banco_1 AS a, banco_2 AS b WHERE a.idn=b.idn"; 
$result = mysql_query($sql, $conexion); 
if (!$result) { 
        echo "<tr><td><CENTER>
               La siguiente consulta contiene algún error:<br>SQL: 
$sql</b> </tr></td></CENTER>"; 
       include "volver_err.php"; 
         exit; 
    } 
$fitime = gettimeofday();
$time = round(($ftime[sec] + $ftime[usec] / 1000000) - ($stime[sec] + 
$stime[usec] / 1000000), 7); 
echo "<tr><td align=right>Consulta JOIN 1</td> 
<td align=left>$time segundos</td></tr>"; 
$stime = gettimeofday(); 
$sql="SELECT * FROM banco_1 LEFT JOIN banco_2 ON 
banco_1.idn=banco_2.idn"; 
$result = mysql_query($sql, $conexion); 
if (!$result) { 
        echo "<tr><td><CENTER>
              La siguiente consulta contiene algún error: < br> > SOL:
$sgl</b><b>/b</b> </tr></td></CENTER>"; 
      include "volver err.php";
         exit; 
    } 
$fitime = qettimeofday();
$time = round(($ftime[sec] + $ftime[usec] / 1000000) - ($stime[sec] + 
$stime[usec] / 1000000), 7); 
echo "<tr><td align=right>Consulta JOIN 2</td> 
<td align=left>$time segundos</td></tr>"; 
// Borramos las tablas empleadas 
$sql="DROP TABLE banco_1"; 
$result = mysql_query($sql, $conexion);
```
```
if (!$result) {
       echo "<tr><td><CENTER>
             La siguiente consulta contiene algún error: < br>>>>SQL:
sql</b>
             \langle/tr></td></CENTER>";
     include "volver_err.php";
        exist:\}$sql="DROP TABLE banco_2";
$result = mysql_query($sql, $conexion);
if (!$result) {
       echo "<tr><td><CENTER>
             La siguiente consulta contiene algún error: < br> > SQL:
$sgl</b><b>/b</b>\langle/tr></td></CENTER>";
      include "volver_err.php";
        exist:\mathcal{E}//Cerramos la conexión al servidor
mysql close($conexion);
$ftime_tot = gettimeofday();
$time = round(($ftime_tot[sec] + $ftime_tot[usec] / 1000000) -
(\text{stime\_tot}[\text{sec}] + \text{stime\_tot}[\text{usec}] / 1000000), 7);echo "<tr><td align=right>Tiempo total de ejecucion</td>
<td align=left>$time segundos</td></tr>";
?C.1.7. test_mysql5.php
<?php
   /* TEST PARA EVALUAR EL RENDIMIENTO EN Modificación de tablas */
   $stime_tot = gettimeofday();
// Primero creamos la tabla y la llenamos con datos
/* Se eliminan previamente las tabla a emplear, si existen */
$conexion = mysql_connect($host.":".$puerto, $usuario, $passwd);
if (!$conexion) {
       echo "<tr><td><CENTER>
             Problemas de conexion con la base de datos.
             \langle/tr></td></CENTER>";
      include "volver_err.php";
        exist:\left\{ \right\}$db = mysql select db($nombre bd, $conexion);
if (!\ab) { }
        echo "<tr><td><CENTER>
             Problemas al seleccionar la base de datos. Compruebe que
dicha base de datos exista.
```

```
 </tr></td></CENTER>"; 
       include "volver_err.php"; 
          exit; 
    } 
$sql="DROP TABLE IF EXISTS banco_1"; 
$result = mysql_query($sql, $conexion); 
if (!$result) { 
             echo "<tr><td><CENTER>
              La siguiente consulta contiene algún error:<br>SQL: 
$sgl</b><b>/b</b> </tr></td></CENTER>"; 
       include "volver_err.php"; 
       exit; 
        } 
// Creo las tablas necesarias 
$sql="CREATE TABLE banco_1 (i1 INT NOT NULL, i2 INT NOT NULL, i3 INT 
NOT NULL)"; 
$result = mysql_query($sql, $conexion); 
if (!$result) { 
         echo "<tr><td><CENTER>
               La siguiente consulta contiene algún error: < br>SQL:
$sql</b> </tr></td></CENTER>"; 
       include "volver_err.php"; 
          exit; 
    } 
$num_datos=1000; 
// Rellenamos la tabla 
for (\frac{\xi}{d}=0; \frac{\xi}{d}d\cdot\frac{\xi}{d}) atos ; \frac{\xi}{d}d\cdot\frac{\xi}{d}d\cdot\frac{\xi}{d}d\cdot\frac{\xi}{d} $sql="INSERT INTO banco_1 VALUES ($id, $id+100, $id-100)"; 
        $result = mysql_query($sql, $conexion); 
        if (!$result) { 
             echo "<tr><td><CENTER>
                   La siguiente consulta contiene algún error:<br>SQL:
$sgl</b><b>/b</b>\langletr></td></CENTER>";
             include "volver err.php";
              exit; 
        } 
} 
    /* ********************************************** */ 
    /* Prueba 1: Añadir campos a una tabla */ 
    /* ********************************************** */ 
// insertamos 10 columnas mas 
$stime = gettimeofday();
$sql="ALTER TABLE banco_1 ADD i4 integer, ADD i5 integer, ADD i6 
integer, ADD i7 integer, ADD i8 integer"; 
$result = mysql_query($sql, $conexion); 
if (!$result) { 
         echo "<tr><td><CENTER>
```
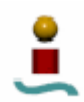

```
La siguiente consulta contiene algún error: < br>>>>SQL:
<b>$sgl</math><sub></sub>/b></tr></td></CENTER>";
      include "volver_err.php";
        exist:\mathcal{E}$sql="ALTER TABLE banco_1 ADD i9 integer, ADD i10 integer, ADD i11
integer, ADD il2 integer, ADD il3 integer";
$result = mysql_query($sql, $conexion);
if (!$result) {
        echo "<tr><td><CENTER>
              La siguiente consulta contiene algún error: < br>>>>SQL:
<b>$sgl</math><sub>/b</sub>\langle/tr></td></CENTER>";
      include "volver_err.php";
        exist:\}$fitime = qettimeofday();
$time = round(($fitime[sec] + $ftime[usec] / 1000000) - ($stime[sec] +$stimelusec] / 1000000, 7);echo "<tr><td align=right>A&ntilde;adir 10 campos a una tabla</td>
<td align=left>$time segundos</td></tr>";
   /* Prueba 2: Añadir/eliminar indices a una tabla
                                                               \star /
   // Añadimos 5 indices a una tabla
$stime = gettimeofday();
$sql="ALTER TABLE banco_1 ADD INDEX idx3 (i3), ADD INDEX idx4 (i4),
ADD INDEX idx5 (i5), ADD INDEX idx6 (i6), ADD INDEX idx7 (i7, i8, i9)";
$result = mysq1_query ($sq1, $constant);if (!$result) {
        echo "<tr><td><CENTER>
             La siguiente consulta contiene algún error: <br>>>>>SQL:
<b>$sgl</math><sub></sub>/b>\langle/tr></td></CENTER>";
      include "volver_err.php";
       exit:\left\{ \right.$fitime = gettimeofday();
$time = round(($time[sec] + $ftime[usec] / 1000000) - ($stime[sec] +$stimelusec] / 1000000, 7);echo "<tr><td align=right>A&ntilde;adir 5 indices a una tabla</td>
<td align=left>$time segundos</td></tr>";
// Elimino los indices
$stime = qettimeofday();
$sql="ALTER TABLE banco 1 DROP INDEX idx3, DROP INDEX idx4, DROP INDEX
idx5, DROP INDEX idx6, DROP INDEX idx7";
$result = mysql_query($sql, $conexion);
if (!$result) {
        echo "<tr><td><CENTER>
              La siguiente consulta contiene algún error: < br>>>>SQL:
$sgl</b><b>/b</b>
```

```
</tr></td></CENTER>";
     include "volver_err.php";
       (x^{\text{int}})\left\{ \right\}$fitime = qettimeofday();
$time = round(($ftime[sec] + $ftime[usec] / 1000000) - ($stime[sec] +
$stime[usec] / 1000000), 7);
echo "<tr><td align=right>Eliminar 5 indices de una tabla</td>
<td align=left>$time segundos</td></tr>";
  /* Prueba 3: Eliminar campos en una tabla
                                                         \star/// eliminamos 10 campos en una tabla
$stime = qettimeofday();
$sql="ALTER TABLE banco 1 DROP i4, DROP i5, DROP i6, DROP i7, DROP i8";
$result = mysql_query($sql, $conexion);
if (!$result) {
       echo "<tr><td><CENTER>
            La siguiente consulta contiene algún error: <br>SOL:
$sa1</b>\langle/tr></td></CENTER>";
     include "volver_err.php";
       exist:\mathcal{E}$sql="ALTER TABLE banco_1 DROP i9, DROP i10, DROP i11, DROP i12, DROP
i13";
$result = mysql_query($sql, $conexion);
if (!$result) {
       echo "<tr><td><CENTER>
            La siguiente consulta contiene algún error: <br>SQL:
<b>$sql</b>
            \langle/tr></td></CENTER>";
     include "volver_err.php";
       exit;
  \}$fitime = qettimeofday();
$time = round({$fitime[sec] + $fitime[usec] / 1000000) - ($stime[sec] + }$stime[usec] / 1000000), 7);
echo "<tr><td align=right>Eliminar 10 campos de una tabla</td>
<td align=left>$time segundos</td></tr>";
   /* Prueba 4: Cambiar nombre a una tabla
                                                         \star /
  Sstime = gettimeofday()$sql="ALTER TABLE banco 1 RENAME banco 2";
$result = mysql_query($sql, $conexion);
if (!$result) {
       echo "<tr><td><CENTER>
            La siguiente consulta contiene algún error: < br>>>>SQL:
<b>$sgl</math><sub></sub>/b>\langle/tr></td></CENTER>";
     include "volver_err.php";
```

```
 exit; 
    } 
$ftime = gettimeofday(); 
$time = round(($ftime[sec] + $ftime[usec] / 1000000) - ($stime[sec] + 
$stime[usec] / 1000000), 7); 
echo "<tr><td align=right>Renombrar tabla</td> 
<td align=left>$time segundos</td></tr>"; 
// Borramos las tablas empleadas 
$sql="DROP TABLE banco_2"; 
$result = mysql_query($sql, $conexion); 
if (!$result) { 
         echo "<tr><td><CENTER> 
               La siguiente consulta contiene algún error:<br>SQL: 
<b>$sql</b> 
               </tr></td></CENTER>";
      include "volver err.php";
         exit; 
} 
//Cerramos la conexión al servidor 
mysql_close($conexion); 
$ftime_tot = gettimeofday(); 
$time = round(($ftime_tot[sec] + $ftime_tot[usec] / 1000000) - 
($stime_tot[sec] + $stime_tot[usec] / 1000000), 7); 
echo "<tr><td align=right>Tiempo total de ejecucion</td> 
<td align=left>$time segundos</td></tr>"; 
?>
```
### C.1.8. test\_pgsql1.php

<?php

```
//$host="localhost"; 
//$puerto="3306"; 
//$usuario="root"; 
//$passwd=""; 
//$nombre_bd="prueba"; 
//$tipo_bd="pgsql"; 
//$prueba="1"; 
    /* ********************************************************** */ 
    /* TEST PARA EVALUAR EL RENDIMIENTO EN LA CONEXION AL SISTEMA */ 
    /* ********************************************************** */ 
    /* ********************* */ 
    /* Prueba 1: conexion */ 
    /* ********************* */ $stime_tot = gettimeofday(); 
$stime = gettimeofday();
$conexion = pg_connect("host=$host port=$puerto user=$usuario 
password=$passwd dbname=$nombre_bd");
```

```
if (!$conexion) {
```

```
echo "<tr><td><CENTER>
             Problemas de conexion con la base de datos.
             </CENTER></tr></td>";
     include "volver_err.php";
     exist:\left\{ \right\}$fitime = gettimeofday()$time = round(($ftime[sec] + $ftime[usec] / 1000000) - ($stime[sec] +
$stime[usec] / 1000000), 7);
echo "<tr><td align=right>Conexion</td>
<td align=left>$time segundos</td></tr>";
pg_close($conexion);
   /* Prueba 2: Conexion y seleccion simple
                                             \star /
   $stime = qettimeofday();
$conexion = pg connect("host=$host port=$puerto user=$usuario
password=$passwd dbname=$nombre_bd");
if (!$conexion) {
       echo "<tr><td><CENTER>
             Problemas de conexion con la base de datos.
             \langle/CENTER></tr></td>";
     include "volver_err.php";
       exist:\}$sq1 = "SELECT 1";$result = pg_query( $conexion, $sql);
if (!$result) {
       echo "<tr><td><CENTER>
            La siguiente consulta contiene algún error: < br> > SQL:
sql</b>
             </CENTER></tr></td>";
     include "volver_err.php";
       exist:\mathcal{E}$fitime = qettimeofday();
$time = round(($fitime[sec] + $fitime[usec] / 1000000) - ($stime[sec] +Sttime[usec] / 10000000, 7);echo "<tr><td align=right>Conexion + seleccion simple</td>
<td align=right>$time segundos</td></tr>";
pg_close($conexion);
   \star /
   /* Prueba 3: Desconexion
                                             \star /
```
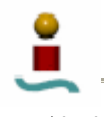

```
$conexion = pg_connect("host=$host port=$puerto user=$usuario
password=$passwd dbname=$nombre_bd");
if (!$conexion) {
       echo "<tr><td><CENTER>
             Problemas de conexion con la base de datos.
             </CENTER></tr></td>";
     include "volver_err.php";
       exist:\}$stime = gettimeofday();
pg_close($conexion);
$fitime = qettimeofday();
$time = round((\$time[sec] + \$time[usec] / 1000000) - (\$time[sec] +$stime[usec] / 1000000), 7);
echo "<tr><td align=right>Desconexion</td>
<td align=right>$time segundos</td></tr>";
   /* Prueba 4: Conexion y seleccion simple y desconexion
                                                         \star /
   /* Primero creo la tabla que se va a emplear para las pruebas y la
llenamos */$conexion = pg_connect("host=$host port=$puerto user=$usuario
password=$passwd dbname=$nombre bd");
if (!$conexion) {
       echo "<tr><td><CENTER>
            Problemas de conexion con la base de datos.
             </CENTER></tr></td>";
     include "volver_err.php";
       exit;
   \}\frac{1}{2}sql = "CREATE TABLE bancol (a INT NOT NULL, i INT, s CHAR(10),
PRIMARY KEY (a))";
$result = pg_query($conexion,$sql);
if (!$result) {
       echo "<tr><td><CENTER>
            La siquiente consulta contiene algún error:<br>SOL:
$sgl</b><b>/b</b></CENTER></tr></td>";
     include "volver err.php";
       exist:\mathcal{E}\text{sgl} = "INSERT INTO bancol VALUES (1,100, 'AAA')";
$result = pg_query($conexion,$sql);
if (!$result) {
       echo "<tr><td><CENTER>
            La siguiente consulta contiene algún error: <br>>>>>SQL:
$sgl</b><b>/b</b></CENTER></tr></td>";
```

```
 include "volver_err.php"; 
         exit; 
    } 
pg_close($conexion); 
/* Ahora probamos conexion/select 1 registro/desconexion */ 
$stime = gettimeofday();
$conexion = pg_connect("host=$host port=$puerto user=$usuario 
password=$passwd dbname=$nombre_bd"); 
if (!$conexion) { 
        echo "<tr><td><CENTER>
                Problemas de conexion con la base de datos. 
               </CENTER></tr></td>";
       include "volver_err.php"; 
         exit; 
    } 
\texttt{sgd} = \texttt{''SELECT a}, i, s, 1 \texttt{ FROM bancol''}$result = pg_query( $conexion,$sql); 
if (!$result) { 
        echo "<tr><td><CENTER>
               La siguiente consulta contiene algún error: < br>SQL:
$sgl</b><b>/b</b></CENTER></tr></td>";
       include "volver_err.php"; 
         exit; 
    } 
pg_close($conexion); 
$fitime = qettimeofday();
$time = round(($ftime[sec] + $ftime[usec] / 1000000) - ($stime[sec] + 
$stime[usec] / 1000000), 7); 
echo "<tr><td align=right>Conexion + SELECT simple + Desconexion</td> 
<td align=right>$time segundos</td></tr>"; 
/* Ahora probamos conexion/select 2 registros/desconexion */ 
$conexion = pg_connect("host=$host port=$puerto user=$usuario 
password=$passwd dbname=$nombre_bd"); 
if (!$conexion) { 
        echo "<tr><td><CENTER>
                Problemas de conexion con la base de datos. 
               </CENTER></tr></td>";
      include "volver err.php";
         exit; 
    } 
\text{Ssgl} = "INSERT INTO bancol VALUES (2,200, 'BBB')";
$result = pg_query( $conexion,$sql); 
if (!$result) { 
        echo "<tr><td><CENTER>
               La siguiente consulta contiene algún error: < br> > SQL:
$sgl</b></CENTER></tr></td>";
       include "volver_err.php"; 
         exit; 
    }
```
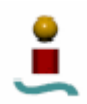

```
pg_close($conexion); 
$stime = gettimeofday();
$conexion = pg_connect("host=$host port=$puerto user=$usuario 
password=$passwd dbname=$nombre_bd"); 
if (!$conexion) { 
        echo "<tr><td><CENTER>
                Problemas de conexion con la base de datos. 
               </CENTER></tr></td>";
       include "volver_err.php"; 
         exit; 
    } 
$sql = "SELECT a,i,s,1 FROM banco1"; 
$result = pg_query( $conexion,$sql); 
if (!$result) { 
        echo "<tr><td><CENTER>
               La siguiente consulta contiene algún error: < br>SQL:
$sgl</b><b>/b</b></CENTER></tr></td>";
       include "volver_err.php"; 
         exit; 
    } 
pg_close($conexion); 
$fitime = gettimeofday();
$time = round(($ftime[sec] + $ftime[usec] / 1000000) - ($stime[sec] + 
$stime[usec] / 1000000), 7); 
echo "<tr><td align=right>Conexion + SELECT 2 filas + Desconexion</td> 
<td align=right>$time segundos</td></tr>"; 
/* borramos la tabla creada */ 
$conexion = pg_connect("host=$host port=$puerto user=$usuario 
password=$passwd dbname=$nombre_bd"); 
if (!$conexion) { 
        echo "<tr><td><CENTER>
               Problemas de conexion con la base de datos. 
               </CENTER></tr></td>";
       include "volver_err.php"; 
         exit; 
    } 
$sql = "DROP TABLE banco1"; 
$result = pg_query( $conexion,$sql); 
if (!$result) { 
        echo "<tr><td><CENTER>
               La siguiente consulta contiene algún error: < br>SQL:
<b>Ssql</b>
               </CENTER></tr></td>";
       include "volver_err.php"; 
         exit; 
    } 
pg_close($conexion); 
$ftime_tot = gettimeofday();
```
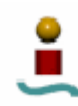

```
$time = round(($fitime_to)[sec] + $fitime_to[usec] / 1000000) -(\text{stime\_tot}[\text{sec}] + \text{stime\_tot}[\text{usec}] / 1000000), 7);echo "<tr><td align=right>Tiempo total de ejecucion</td>
<td align=right>$time segundos</td></tr>";
```
 $\frac{1}{2}$ 

## $C.1.9$ . test pgsql2.php

<?php

```
/* TEST PARA EVALUAR EL RENDIMIENTO EN LA CREACION DE TABLAS */
   $stime tot = qettimeofday();
/* Primero borramos las tablas a emplear, en caso de que existan. */
$conexion = pg_connect("host=$host port=$puerto user=$usuario
password=$passwd dbname=$nombre_bd");
if (!\$<sub>com</sub>
       echo "<tr><td><CENTER>
            Problemas de conexion con la base de datos.
             \langle/CENTER></tr></td>";
     include "volver err.php";
       exist:\mathcal{E}for (\frac{1}{2}i=1; \frac{1}{2}i<100; \frac{1}{2}i++)$sql="DROP TABLE banco $i";
     Sresult = pq query(Sconexion,Ssq);\mathcal{E}/* ******************************* */
  /* Prueba 1: Creacion de 100 tablas */
  $stime = gettimeofday();
for (si=1; si<100; si++)$sql="CREATE TABLE banco_$i (i INTEGER NOT NULL, d DOUBLE
PRECISION, f DOUBLE PRECISION, s CHAR(10), v VARCHAR(100), PRIMARY KEY
(i)) ";
     $result = pg_query($conexion, $sql);if (!$result) {
           echo "<tr><td><CENTER>
                La siguiente consulta contiene algún error: < br> > SQL:
sql</b>
                </CENTER></tr></td>";
     include "volver_err.php";
     exit:\}\}$fitime = qettimeofday();
$time = round(($ftime[sec] + $ftime[usec] / 1000000) - ($stime[sec] +
$stimelusec] / 1000000, 7);echo "<tr><td align=right>Creacion de 100 tablas</td>
```

```
<td align=left>$time segundos</td></tr>";
   /* ********************************** */
   /* Prueba 2: Eliminacion de 100 tablas */
   /* ********************************** */
$stime = gettimeofday()for (\frac{1}{2}i=1; \frac{1}{2}i<100; \frac{1}{2}i++)$sql="DROP TABLE banco_$i";
      $result = pg_query($conexion,$sql);
      if (!$result) {
           echo "<tr><td><CENTER>
                 La siguiente consulta contiene algún error: < br> > SQL:
$sgl</b><<b>b</b>\langle/CENTER></tr></td>";
      include "volver_err.php";
        exist:\mathcal{E}\}$fitime = qettimeofday();
$time = round(($ftime[sec] + $ftime[usec] / 1000000) - ($stime[sec] +
$stimelusec] / 1000000, 7);echo "<tr><td align=right>Eliminacion de 100 tablas</td>
<td align=left>$time segundos</td></tr>";
   /* Prueba 3: Creacion y borrado de una tabla */
   $stime = qettimeofday();
$sql="CREATE TABLE banco_1 (i INTEGER NOT NULL, d DOUBLE PRECISION, f
DOUBLE PRECISION, s CHAR(10), v VARCHAR(100), PRIMARY KEY (i))";
$result = pg_query ($connection, $sql);if (!$result) {
       echo "<tr><td><CENTER>
              La siguiente consulta contiene algún error: < br>>>>SQL:
sql</b>
              </CENTER></tr></td>";
      include "volver_err.php";
      exist:\}\frac{1}{5}sql="DROP TABLE banco 1";
Sresult = pq query(Sconexion,Ssq];if (!$result) {
     echo "<tr><td><CENTER>
     La siguiente consulta contiene algún error: < br>>>>>>SOL: < b>>>>Ssql</b>
     </CENTER></tr></td>";
     include "volver_err.php";
     exist:}
$fitime = gettimeofday()$time = round(($ftime[sec] + $ftime[usec] / 1000000) - ($stime[sec] +
$stime[usec] / 1000000), 7);
echo "<tr><td align=right>Crear y eliminar una tabla</td>
<td align=left>$time segundos</td></tr>";
```
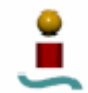

/\* Prueba 4: Creacion y borrado de una tabla con muchos indices \*/ /\* Se crea la tabla con indices de diversos tipos. Se toman 16 indices  $\star$  /  $$stime = gettimeofday()$ \$sql="CREATE TABLE banco\_1 (a INTEGER NOT NULL PRIMARY KEY, b INTEGER NOT NULL UNIQUE, C INTEGER NOT NULL UNIQUE, d CHAR(16) NOT NULL UNIQUE, e INTEGER NOT NULL UNIQUE, f DOUBLE PRECISION NOT NULL UNIQUE, g DOUBLE PRECISION NOT NULL UNIQUE, h CHAR(5) NOT NULL UNIQUE, i CHAR(5) NOT NULL UNIOUE, j CHAR(5) NOT NULL UNIQUE, k CHAR(5) NOT NULL UNIOUE, 1 INTEGER NOT NULL UNIOUE, m INTEGER NOT NULL UNIOUE, n INTEGER NOT NULL UNIOUE. O INTEGER NOT NULL UNIOUE. p INTEGER NOT NULL UNIQUE)";  $$result = pg_query($conexion, $sql);$ if  $(!$result)$  { echo "<tr><td><CENTER> La siguiente consulta contiene algún error: <br>>>>>SQL:  $$sq1$ </CENTER></tr></td>"; include "volver err.php";  $exist:$  $\left\{ \right.$ \$sql="DROP TABLE banco\_1"; \$result = pg\_query(\$conexion,\$sql); if  $(!$result)$  { echo "<tr><td><CENTER> La siquiente consulta contiene algún error: < br>>>>>>SQL: < b>\$sql</b> </CENTER></tr></td>"; include "volver err.php";  $exist:$  $\}$  $$fitime = qettimeofday()$ ;  $String = round((String sec) + String[usec] / 1000000) - (Stringsec] +$  $$stimelusec] / 1000000, 7);$ echo "<tr><td align=right>Crear y eliminar una tabla con muchos indices</td> <td align=left>\$time segundos</td></tr>"; pg\_close(\$conexion);  $$fitime\_tot = gettimeofday()$ ; \$time = round((\$ftime\_tot[sec] + \$ftime\_tot[usec] / 1000000) - $(\text{5stime\_tot}[\text{sec}] + \text{5stime\_tot}[\text{usec}] / 1000000), 7);$ echo "<tr><td align=right>Tiempo total de ejecucion</td> <td align=left>\$time segundos</td></tr>";

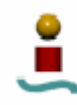

## $\frac{1}{2}$

# $C.1.10.$ test\_pgsql $3$ .php

```
<?php
```

```
/* TEST PARA EVALUAR EL RENDIMIENTO EN LA INSERCION DE DATOS */
  $stime\_tot = gettimeofday();
/* Se eliminan previamente las tabla a emplear, si existen */
$conexion = pg_connect("host=$host port=$puerto user=$usuario
password=$passwd dbname=$nombre_bd");
if (!$conexion) {
       echo "<tr><td><CENTER>
            Problemas de conexion con la base de datos.
            \langle/CENTER></tr></td>";
     include "volver_err.php";
       exist:\left\{ \right\}for (\frac{1}{2}i=1; \frac{1}{2}i<=3; \frac{1}{2}i++)$sql="DROP TABLE banco $i";
     $result = pg_query($conexion,$sql);
\mathcal{E}$num datos=1000;
  /* Prueba 1: Insercion de 1000 datos en una tabla */
  // Creo la tabla
$sql="CREATE TABLE banco_1 (i INTEGER NOT NULL, d DOUBLE PRECISION, f
DOUBLE PRECISION, s CHAR(10), PRIMARY KEY (i))";
$result = pg_query($conexion,$sql);
if (!$result) {
       echo "<tr><td><CENTER>
            La siguiente consulta contiene algún error: < br>>>r>SQL:
<b>$sql</</b>
            </CENTER></tr></td>";
     include "volver_err.php";
       exist:\}// Inserto los 1000 datos
$stime = gettimeofday();
for (\xi_{i=1}; \xi_{i<=}\xi_{num} datos; \xi_{i++}){
     \frac{1}{2} Ssql="INSERT INTO banco 1 (i,d,f,s) VALUES ($i, 1.27, 2.32,
'aaa')";
     $result = pg_query($conexion,$sql);
     if (!$result) {
          echo "<tr><td><CENTER>
```
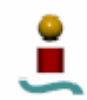

```
La siguiente consulta contiene algún error: < br>SQL:
<b>$sgl</math><sub></sub>/b></CENTER></tr></td>";
     include "volver_err.php";
       xyi+ :
  \left\{ \right\}\}$fitime = gettimeofday();
$time = round(($ftime[sec] + $ftime[usec] / 1000000) - ($stime[sec] +
$stime[usec] / 1000000), 7);
echo "<tr><td align=right>Insertar 1000 registros en una tabla</td>
<td align=left>$time segundos</td></tr>";
//elimino la tabla
$sql="DROP TABLE banco_1";
$result = pq query ($connection, $sql);if (!$result) {
     echo "<tr><td><CENTER>
             La siquiente consulta contiene algún error: <br>>>>>>SOL:
$sgl</b></CENTER></tr></td>";
     include "volver err.php";
       exist:\}/* Prueba 2: Insercion de 1000 datos en una tabla con índices */
  // Creamos la tabla
$sql="CREATE TABLE banco_1 (id INTEGER NOT NULL, id2 INTEGER NOT NULL,
id3 INTEGER NOT NULL, dummy1 CHAR(30), PRIMARY KEY (id, id2))";
$result = pg_query($conexion,$sql);
if (!$result) {
       echo "<tr><td><CENTER>
             La siguiente consulta contiene algún error: <br>>>>>SQL:
sql</b>
             \langle/CENTER></tr></td>";
     include "volver err.php";
       exist:\mathcal{E}// Creo el indice
$sql="CREATE INDEX ix id3 ON banco 1(id3)";
$result = pg_query ($connection, $sql);if (!$result) {
       echo "<tr><td><CENTER>
             La siguiente consulta contiene algún error: <br>>>>>>SOL:
<b>$sql</sub></b>
             </CENTER></tr></td>";
     include "volver_err.php";
       exist:\rightarrow// Insertamos 1000 registros en orden
$stime = qettimeofday();
```
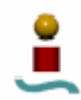

```
for (\xi_{i=1}; \xi_{i=1}) = \xi_{i=1} $sql = "INSERT INTO banco_1(id,id2,id3,dummy1) VALUES 
($i,$i,$i,'abcdefghij')"; 
       $result = pg_query($conexion,$sql); 
       if (!$result) { 
            echo "<tr><td><CENTER>
                  La siguiente consulta contiene algún error:<br>SQL:
<b>$sql</b> 
                  </CENTER></tr></td>";
             include "volver_err.php"; 
             exit; 
       } 
} 
$ftime = gettimeofday(); 
$time = round(($ftime[sec] + $ftime[usec] / 1000000) - ($stime[sec] + 
$stime[usec] / 1000000), 7); 
echo "<tr><td align=right>Insertar 1000 registros en orden en tabla 
indexada</td>
<td align=left>$time segundos</td></tr>"; 
// borramos todos los registros 
$sql="DELETE FROM banco_1"; 
$result = pg_query($conexion,$sql); 
if (!$result) { 
        echo "<tr><td><CENTER>
              La siguiente consulta contiene algún error: < br>SQL:
<b>$sql</b> 
               </CENTER></tr></td>";
       include "volver_err.php"; 
         exit; 
    } 
// Insertamos 1000 registros en orden inverso 
$stime = gettimeofday();
for (\xi_{i=1}; \xi_{i=1}) = \xi_{i=1} $sql = "INSERT INTO banco_1(id,id2,id3,dummy1) VALUES 
($num_datos +1 - $i,$num_datos +1 - $i,$num_datos +1 - 
$i,'bcdefghijK')"; 
       $result = pg_query($conexion,$sql); 
       if (!$result) { 
            echo "<tr><td><CENTER>
                  La siguiente consulta contiene algún error: < br>SQL:
$sgl</b><b>/b</b></CENTER></tr></td>";
             include "volver_err.php"; 
             exit; 
       } 
} 
$fitime = gettimeofday();
$time = round(($ftime[sec] + $ftime[usec] / 1000000) - ($stime[sec] + 
$stime[usec] / 1000000), 7); 
echo "<tr><td align=right>Insertar 1000 registros en orden inverso en 
tabla indexada</td>
<td align=left>$time segundos</td></tr>";
```

```
// borramos todos los registros 
$sql="DELETE FROM banco_1"; 
$result = pg_query($conexion,$sql); 
if (!$result) { 
        echo "<tr><td><CENTER>
               La siguiente consulta contiene algún error:<br>SQL:
<b>$sql</b> 
               </CENTER></tr></td>";
       include "volver_err.php"; 
         exit; 
    } 
//Insertamos los 1000 registros en orden aleatorio. 
//Primero generamos la secuencia aleatoria 
$random[$num_datos]=0; 
for (si=0; si<\n$num datos; s_{i++} $random[$i]=$i+$num_datos; 
} 
$tmpvar=1; 
for (si=0; si<\n$num datos; s_{i++}){
      $tmpvar^{\prime} = (($tmpvar + 63) + $i)*3 % $num datos);
       $swap=$tmpvar % $num_datos; 
       $tmp=$random[$i]; 
       $random[$i]=$random[$swap]; 
       $random[$swap]=$tmp; 
} 
$stime = gettimeofday();
for (\text{Si=1}; \text{Si<=}\text{Sum} datos; \text{Si++}){
       $sql = "INSERT INTO banco_1(id,id2,id3,dummy1) VALUES 
($random[$i], $random[$i], $random[$i],'cdefghijKl')"; 
       $result = pg_query($conexion,$sql); 
       if (!$result) { 
            echo "<tr><td><CENTER>
                   La siguiente consulta contiene algún error: < br>SQL:
<b>$sql</b> 
                   </CENTER></tr></td>";
            include "volver err.php";
             exit; 
       } 
} 
$fitime = qettimeofday();
$time = round(($fitime[sec] + $ftime[usec] / 1000000) - ($stime[sec] +$stime[usec] / 1000000), 7); 
echo "<tr><td align=right>Insertar 1000 registros en orden aleatorio 
en tabla indexada</td>
<td align=left>$time segundos</td></tr>"; 
// Ahora vamos a comprobar si se pueden introducir datos con id 
duplicadas 
// borramos todos los registros 
$sql="DELETE FROM banco_1"; 
$result = pg_query($conexion,$sql); 
if (!$result) {
```

```
 echo "<tr><td><CENTER> 
              La siguiente consulta contiene algún error: < br>SQL:
<b>$sql</b> 
              </CENTER></tr></td>";
       include "volver_err.php"; 
        exit;
    } 
//insertamos un registro 
$sql = "INSERT INTO banco_1(id,id2,id3,dummy1) VALUES (1, 1, 1,'aaa')"; 
$result = pg_query($conexion,$sql); 
if (!$result) { 
         echo "<tr><td><CENTER> 
              La siguiente consulta contiene algún error:<br>SQL:
$sgl</b></CENTER></tr></td>";
       include "volver_err.php"; 
         exit; 
    } 
//Ahora volvemos a intentar introducir un registro con indice 
duplicado 
\text{Ssgl} = \text{"INSERT} INTO banco 1(id, id2, id3, dummyl) VALUES (1, 1, 1, aaa')";
$result = pg_query($conexion,$sql); 
if (!$result) { 
         echo "<tr><td align=right>No se permitio la insercion de datos 
con id duplicados</td></tr>";
} 
// borramos todos los registros 
$sql="DELETE FROM banco_1"; 
$result = pg_query($conexion,$sql); 
if (!$result) { 
        echo "<tr><td><CENTER>
              La siguiente consulta contiene algún error:<br>SQL:
<b>$sql</b> 
              </CENTER></tr></td>";
       include "volver_err.php"; 
         exit; 
    } 
    /* ********************************************************** */ 
    /* Prueba 3: Actualizacion de registros (updates) */ 
    /* ********************************************************** */ 
//primero rellenamos la tabla con datos 
for (Si=1; Si<=Snum datos; Si++){
       $sql = "INSERT INTO banco_1(id,id2,id3,dummy1) VALUES 
($i,$i,$i,'abcdefghij')"; 
       $result = pg_query($conexion,$sql); 
       if (!$result) { 
            echo "<tr><td><CENTER>
                  La siguiente consulta contiene algún error: < br>SQL:
$sql</b></CENTER></tr></td>";
             include "volver_err.php"; 
             exit;
```

```
 } 
} 
//Ahora actualizamos todos los registros 
$stime = qettimeofday();
for (\xi_{i=1}; \xi_{i=1}) = \xi_{i=1} = \xi_{i+1} = \xi_{i+2} $sql="UPDATE banco_1 SET id3=-$i WHERE id3=$i"; 
       $result = pg_query($conexion,$sql); 
       if (!$result) { 
            echo "<tr><td><CENTER>
                   La siguiente consulta contiene algún error:<br>SQL: 
<b>$sql</b> 
                   </CENTER></tr></td>";
             include "volver_err.php"; 
             exit; 
       } 
} 
$fitime = qettimeofday();
$time = round(($ftime[sec] + $ftime[usec] / 1000000) - ($stime[sec] + 
$stime[usec] / 1000000), 7); 
echo "<tr><td align=right>Actualizar todos los registros de una 
tabla</td>
<td align=left>$time segundos</td></tr>"; 
//Ahora actualizamos sólo una parte de los registros 
$stime = gettimeofday();
for (\xi_{i=1}; \xi_{i=1}) = \xi_{i=1} $sql="UPDATE banco_1 SET id3=-$i+1 WHERE id3>-($num_datos/2) AND 
id2<($num_datos/3)"; 
       $result = pg_query($conexion,$sql); 
       if (!$result) { 
            echo "<tr><td><CENTER>
                  La siguiente consulta contiene algún error:<br>SQL:
$sgl</b><b>/b</b></CENTER></tr></td>";
             include "volver_err.php"; 
             exit; 
       } 
} 
$fitime = qettimeofday();
$time = round(($fitime[sec] + $fitime[usec] / 1000000) - ($stime[sec] +$stime[usec] / 1000000), 7); 
echo "<tr><td align=right>Actualizar parte de los registros de una 
tabla</td>
<td align=left>$time segundos</td></tr>"; 
    /* ********************************************************** */ 
   \frac{1}{2} Prueba 4: INSERT INTO ... SELECT \frac{1}{2} \frac{1}{2} /* ********************************************************** */ 
// Creamos dos tablas adicionales 
$sql="CREATE TABLE banco_2 (id INTEGER NOT NULL, id2 INTEGER NOT NULL, 
id3 INTEGER NOT NULL, dummy1 CHAR(30), PRIMARY KEY (id,id2))";
```
 $$result = pq query({\text{5}}consion,\text{5}gd);$ 

```
if (!$result) { 
        echo "<tr><td><CENTER>
              La siguiente consulta contiene algún error: < br>SQL:
<b>$sql</b> 
               </CENTER></tr></td>";
       include "volver_err.php"; 
         exit; 
    } 
$sql="CREATE TABLE banco_3 (id INTEGER NOT NULL, id2 INTEGER NOT NULL, 
id3 INTEGER NOT NULL, dummy1 CHAR(30), PRIMARY KEY (id,id2))"; 
$result = pg_query($conexion,$sql); 
if (!$result) { 
         echo "<tr><td><CENTER> 
              La siguiente consulta contiene algún error:<br>SQL:
$sgl</b><b>/b</b></CENTER></tr></td>";
       include "volver_err.php"; 
         exit; 
    } 
// Creo un índice para la tabla banco_3 
$sql="CREATE INDEX index_id3 ON banco_3(id3)"; 
$result = pg_query($conexion,$sql); 
if (!$result) { 
        echo "<tr><td><CENTER>
              La siguiente consulta contiene algún error: < br>SQL:
$sgl</b><b>/b</b></CENTER></tr></td>";
       include "volver_err.php"; 
         exit; 
    } 
// Aora insertamos elementos en las nuevas tablas, a partir de banco_1 
$stime = gettimeofday();
$sql="INSERT INTO banco_2 SELECT * FROM banco_1"; 
$result = pg_query($conexion,$sql); 
if (!$result) { 
        echo "<tr><td><CENTER>
              La siguiente consulta contiene algún error:<br>SQL:
$sgl</b><b>/b</b></CENTER></tr></td>";
       include "volver_err.php"; 
         exit; 
    } 
$fitime = qettimeofday();
$time = round(($ftime[sec] + $ftime[usec] / 1000000) - ($stime[sec] + 
$stime[usec] / 1000000), 7); 
echo "<tr><td align=right>Insertar datos a partir de SELECT en tabla 
con 1 indice</td>
<td align=left>$time segundos</td></tr>"; 
$stime = gettimeofday();
$sql="INSERT INTO banco_3 SELECT * FROM banco_1"; 
$result = pg_query($conexion,$sql); 
if (!$result) {
```
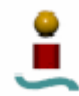

```
 echo "<tr><td><CENTER> 
              La siguiente consulta contiene algún error: < br>SQL:
<b>$sql</b> 
              </CENTER></tr></td>";
       include "volver_err.php"; 
        exit;
    } 
$fitime = gettimeofday();
$time = round(($ftime[sec] + $ftime[usec] / 1000000) - ($stime[sec] + 
$stime[usec] / 1000000), 7); 
echo "<tr><td align=right>Insertar datos a partir de SELECT en tabla 
con 2 indices</td>
<td align=left>$time segundos</td></tr>"; 
// Eliminamos el indice 
$sql="DROP INDEX index_id3"; 
$result = pg_query($conexion,$sql); 
if (!$result) { 
        echo "<tr><td><CENTER>
              La siguiente consulta contiene algún error:<br>SQL:
$sgl</b><b>/b</b></CENTER></tr></td>";
      include "volver err.php";
         exit; 
    } 
//Eliminamos las tablas 
$sql="DROP TABLE banco_2"; 
$result = pg_query($conexion,$sql); 
if (!$result) { 
        echo "<tr><td><CENTER>
             La siguiente consulta contiene algún error:<br>SQL:
<b>$sql</b> 
              </CENTER></tr></td>";
       include "volver_err.php"; 
         exit; 
    } 
$sql="DROP TABLE banco_3"; 
$result = pg_query($conexion,$sql); 
if (!$result) { 
        echo "<tr><td><CENTER>
             La siguiente consulta contiene algún error:<br>SQL:
$sgl</b><b>/b</b></CENTER></tr></td>";
      include "volver err.php";
         exit; 
    } 
    /* ********************************************************** */ 
    /* Prueba 5: Borrado de filas */ 
    /* ********************************************************** */ 
// Tiempo empleado en borrar todos los registros de la tabla 
$stime = gettimeofday();
$sql="DELETE FROM banco_1";
```

```
$result = pg_query($conexion,$sql); 
if (!$result) { 
        echo "<tr><td><CENTER>
               La siguiente consulta contiene algún error:<br>SQL:
$sgl</b><b>/b</b></CENTER></tr></td>";
       include "volver_err.php"; 
         exit; 
    } 
$ftime = gettimeofday(); 
$time = round(($ftime[sec] + $ftime[usec] / 1000000) - ($stime[sec] + 
$stime[usec] / 1000000), 7); 
echo "<tr><td align=right>Eliminacion de todos los registros de una 
tabla</td>
<td align=left>$time segundos</td></tr>"; 
// Volvemos a rellenar la tabla 
for (\text{Si=1}; \text{Si<=} \text{Sum} datos; \text{Si++}){
       $sql = "INSERT INTO banco_1(id,id2,id3,dummy1) VALUES 
($i,$i,$i,'abcdefghij')"; 
       $result = pg_query($conexion,$sql); 
       if (!$result) { 
             echo "<tr><td><CENTER> 
                   La siguiente consulta contiene algún error:<br>SQL:
$sgl</b><b>/b</b></CENTER></tr></td>";
             include "volver_err.php"; 
             exit; 
       } 
} 
// Ahora borramos un elemento de la tabla 
$num_al=rand(1,$num_datos); 
$stime = gettimeofday();
$sql="DELETE FROM banco_1 WHERE id3=$num_al"; 
$result = pg_query($conexion,$sql); 
if (!$result) { 
        echo "<tr><td><CENTER>
               La siguiente consulta contiene algún error: < br> > SOL:
$sgl</b><b>/b</b></CENTER></tr></td>";
      include "volver err.php";
         exit; 
    } 
$fitime = qettimeofday();
$time = round(($ftime[sec] + $ftime[usec] / 1000000) - ($stime[sec] + 
$stime[usec] / 1000000), 7); 
echo "<tr><td align=right>Eliminacion de un registro de una tabla</td> 
<td align=left>$time segundos</td></tr>"; 
// Ahora borramos un rango de registros de la tabla 
$stime = gettimeofday();
$sql="DELETE FROM banco_1 WHERE id3>$num_datos/4 AND id3<$num_datos/2";
```

```
$result = pg_query($conexion,$sql);
if (!$result) {
       echo "<tr><td><CENTER>
             La siguiente consulta contiene algún error: < br> > SQL:
<b>$sgl</math><sub>/b</sub></CENTER></tr></td>";
     include "volver_err.php";
       exit;
  \}$fitime = gettimeofday();
$time = round(($ftime[sec] + $ftime[usec] / 1000000) - ($stime[sec] +
$stime[usec] / 1000000), 7);
echo "<tr><td align=right>Eliminacion de un rango de registros de una
tabla</td>
<td align=left>$time segundos</td></tr>";
// Eliminamos el indice
$sql="DROP INDEX ix id3";$result = pg_query($conexion,$sql);
if (!$result) {
       echo "<tr><td><CENTER>
             La siquiente consulta contiene algún error: <br>>>>>SQL:
s<sub>sa1</sub><b>sb</b></CENTER></tr></td>";
     include "volver_err.php";
       exist:\rightarrow//Eliminamos la tabla
$sql="DROP TABLE banco 1";$result = pg_query($conexion,$sql);
if (!$result) {
       echo "<tr><td><CENTER>
             La siguiente consulta contiene algún error: <br>>>>>SQL:
<b>$sgl</math><sub><b>b</b></sub>\langle/CENTER></tr></td>";
     include "volver_err.php";
       exist:\}\star /
  /* Prueba 6: Insertar datos en tabla con muchos indices
   // Primero creamos una tabla con 16 indices
Ssql="CREATE TABLE banco 1 (a 1 INTEGER NOT NULL PRIMARY KEY,
                 a 2 INTEGER NOT NULL,
                 a_3 INTEGER NOT NULL,
                 a_4 CHAR(16) NOT NULL,
                 a_5 INTEGER NOT NULL,
                 a_6 DOUBLE PRECISION NOT NULL,
                 a_7 DOUBLE PRECISION NOT NULL,
                 a_8 CHAR(5) NOT NULL,
                 a_9 CHAR(5) NOT NULL,
                 a_10 CHAR(5) NOT NULL,
                 a_11 CHAR(5) NOT NULL.
```
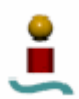

```
a 12 INTEGER NOT NULL,
                   a_13 INTEGER NOT NULL,
                   a_14 INTEGER NOT NULL,
                   a_15 INTEGER NOT NULL,
                   a_16 INTEGER NOT NULL)";
$result = pg_query($conexion,$sql);
if (!$result) {
        echo "<tr><td><CENTER>
               La siguiente consulta contiene algún error: < br>>>r>SQL:
<b>$sgl</math><sub>/b</sub></CENTER></tr></td>";
      include "volver_err.php";
      exist:\}for (\frac{1}{2}i = 2; \frac{1}{2}i = 16; \frac{1}{2}i++)$sql="CREATE INDEX ix $i ON banco 1(a $i)";
      Sresult = pq query(Sconexion,Ssq];if (!$result) {
            echo "<tr><td><CENTER>
                   La siguiente consulta contiene algún error: < br> > SQL:
$sgl</b><b>/b</b></CENTER></tr></td>";
            include "volver err.php";
            exist:\}\}// Insertamos datos en una tabla con muchos indices
$stime = gettimeofday();
for (\$i=1; \$i<=\$num \ dates; \$i++)\$b= $i + 500;$c= $i - 500;$f = 0.12345 + $i;$sql = "INSERT INTO banco_1 VALUES ($i,$b,$c,'abcdefghij', $i,
$f, $f, 'aaa', 'bbb', 'ccc', 'ddd', $i, $b, $c, $i, $i)";
      $result = pg_query($conexion,$sql);
      if (!$result) {
            echo "<tr><td><CENTER>
                  La siguiente consulta contiene algún error: < br> > SQL:
$sgl</b><b>/b</b></CENTER></tr></td>";
            include "volver err.php";
            exist:\}\}$fitime = qettimeofday();
String = round((String set) + String[usec] / 1000000) - (Setting [see] +$stime[usec] / 1000000), 7);
echo "<tr><td align=right>Insertar 1000 registros en tabla con muchos
indices</td>
<td align=left>$time segundos</td></tr>";
// Insertamos un solo dato
$stime = gettimeofday();
```
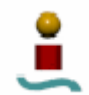

```
$sql = "INSERT INTO banco_1 VALUES (1001,1 ,1 ,'abcdefghij', 1, 0.1, 
0.1, 'aaa', 'bbb', 'ccc', 'ddd', 1, 1, 1, 1, 1)"; 
$result = pg_query($conexion,$sql); 
if (!$result) { 
      echo "<tr><td><CENTER>
      La siguiente consulta contiene algún error:<br>>SQL: <br/> \langleb>$sql</b>
      </CENTER></tr></td>";
       include "volver_err.php"; 
       exit; 
} 
$fitime = gettimeofday();
$time = round(($ftime[sec] + $ftime[usec] / 1000000) - ($stime[sec] + 
$stime[usec] / 1000000), 7); 
echo "<tr><td align=right>Insertar 1 registro en tabla con muchos 
indices</td>
<td align=left>$time segundos</td></tr>"; 
//Actualizamos un dato de un registro 
$stime = qettimeofday();
\text{Ssgl} = "UPDATE banco 1 SET a 5=-a 5 WHERE a 1=30";
Sresult = pq query(Sconexion, Ssal);if (!$result) { 
      echo "<tr><td><CENTER>
       La siguiente consulta contiene algún error:<br>SQL: <b>$sql</b> 
      </CENTER></tr></td>";
       include "volver_err.php"; 
       exit; 
} 
$fitime = qettimeofday();
$time = round(($ftime[sec] + $ftime[usec] / 1000000) - ($stime[sec] + 
$stime[usec] / 1000000), 7); 
echo "<tr><td align=right>Actualizacion 1 registro en tabla con muchos 
indices</td> 
<td align=left>$time segundos</td></tr>"; 
//Actualizamos un dato de varios registros 
$stime = qettimeofday();
$sql = "UPDATE banco 1 SET a 5--a 5 WHERE a 1>1 AND a 1<30";$result = pg_query($conexion,$sql); 
if (!$result) { 
      echo "<tr><td><CENTER>
      La siguiente consulta contiene algún error:<br>>
spl: <br/> <br/> <br/> <br/> <br/> <br/> <br/>\frac{1}{2}</CENTER></tr></td>";
       include "volver_err.php"; 
      ext{++};
} 
$fitime = qettimeofday();
$time = round(($ftime[sec] + $ftime[usec] / 1000000) - ($stime[sec] + 
$stime[usec] / 1000000), 7); 
echo "<tr><td align=right>Actualizacion de varios registros en tabla 
con muchos indices</td>
<td align=left>$time segundos</td></tr>";
```

```
//eliminamos un registro 
$stime = gettimeofday();
$sql = "DELETE FROM banco_1 WHERE a_1=30"; 
$result = pg_query($conexion,$sql); 
if (!$result) { 
      echo "<tr><td><CENTER>
       La siguiente consulta contiene algún error:<br>SQL: <b>$sql</b> 
      </CENTER></tr></td>";
       include "volver_err.php"; 
       exit; 
} 
$ftime = gettimeofday(); 
$time = round(($ftime[sec] + $ftime[usec] / 1000000) - ($stime[sec] + 
$stime[usec] / 1000000), 7); 
echo "<tr><td align=right>Eliminacion de 1 registro en tabla con 
muchos indices</td> 
<td align=left>$time segundos</td></tr>"; 
//eliminamos varios registros 
$stime = gettimeofday();
$sql = "DELETE FROM banco_1 WHERE a_1>1 AND a_1<30"; 
$result = pg_query($conexion,$sql); 
if (!$result) { 
      echo "<tr><td><CENTER>
      La siguiente consulta contiene algún error: < br>SQL: < b>$sql</b>
      </CENTER></tr></td>";
       include "volver_err.php"; 
       exit; 
} 
$fitime = gettimeofday();
$time = round(($ftime[sec] + $ftime[usec] / 1000000) - ($stime[sec] + 
$stime[usec] / 1000000), 7); 
echo "<tr><td align=right>Eliminacion de varios registros en tabla con 
muchos indices</td> 
<td align=left>$time segundos</td></tr>"; 
// Eliminamos los índices creados 
for (\frac{\xi}{2}; \frac{\xi}{2}; -16; \frac{\xi}{4}; +) $sql="DROP INDEX ix_$i"; 
       $result = pg_query($conexion,$sql); 
       if (!$result) { 
             echo "<tr><td><CENTER> 
                    La siguiente consulta contiene algún error:<br>SQL: 
<b>Ssql</b>
                   </CENTER></tr></td>";
             include "volver_err.php"; 
             exit; 
       } 
} 
//Eliminamos la tabla 
$sql="DROP TABLE banco_1"; 
$result = pg_query($conexion,$sql);
```
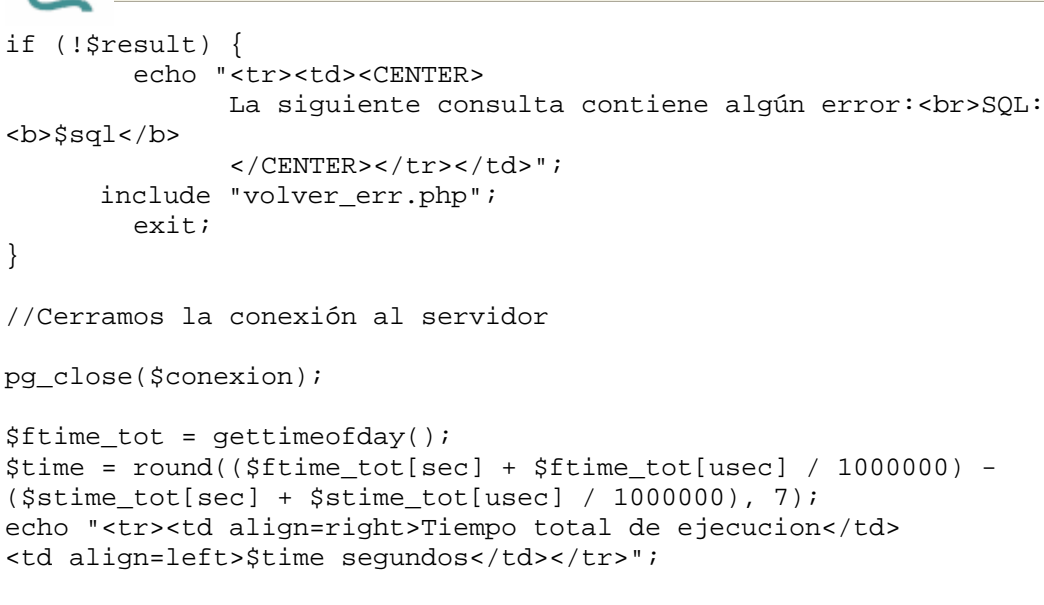

 $\frac{1}{2}$ 

#### $C.1.11.$ test\_pgsql4.php

<?php

```
/* TEST PARA EVALUAR EL RENDIMIENTO EN CONSULTAS DE SELECCION */$stime tot = qettimeofday();
/* Se eliminan previamente las tabla a emplear, si existen */
Sconexion = pg connect("host=Shost port=Spuerto user=Susuario
password=$passwd dbname=$nombre bd");
if (!$conexion) {
       echo "<tr><td><CENTER>
            Problemas de conexion con la base de datos.
            \langle/tr></td></CENTER>";
     include "volver_err.php";
       (x^i; t)\rightarrow$sql="DROP TABLE banco_1":$result = pg_query($conexion,$sql);
// Creo las tablas necesarias
$sql="CREATE TABLE banco_1 (region CHAR(1) NOT NULL,
                idn INTEGER NOT NULL,
                rev_idn_INTEGER_NOT_NULL,
                grp INTEGER NOT NULL,
                PRIMARY KEY (region, idn),
                UNIQUE (region, rev idn),
                UNIQUE (region, qrp, idn))";
$result = pg_query($conexion,$sql);
if (!$result) {
       echo "<tr><td><CENTER>
            La siquiente consulta contiene algún error: <br>>>>>>SOL:
$sgl</b><b>/b</b>
```

```
</tr></td></CENTER>";
      include "volver_err.php";
        (x^i; t)\}$num datos=1000;
// Rellenamos la tabla
for (\frac{1}{2}id=0, \frac{1}{2}rev_id=\frac{1}{2}num\_datos-1; \frac{1}{2}id< \frac{1}{2}num\_datos ; \frac{1}{2}id++, \frac{1}{2}rev_id--)$grp=$id*3 % $num_datos;
      $region=chr(65 + $ids6);$sql="INSERT INTO banco_1 VALUES ('$region', $id, $rev_id,
$grp)";
      $result = pg_query($conexion,$sql);
      if (!$result) {
            echo "<tr><td><CENTER>
                  La siquiente consulta contiene alqún error: <br>>>>>>SQL:
$sgl</b>\langle/tr></td></CENTER>";
            include "volver err.php";
            exist:\}\mathcal{E}/* Prueba 1: Selecciones simples
                                                        \star /
   //Realizamos seleccion simples de todos los elementos de la tabla
$stime = gettimeofday();
$sql="SELECT * FROM banco_1";
$result = pg_query($conexion, $sql);if (!$result) {
        echo "<tr><td><CENTER>
              La siguiente consulta contiene algún error: < br> > SQL:
<b>$sgl</math><sub>/b</sub>\langle/tr></td></CENTER>";
      include "volver_err.php";
        exist:\left\{ \right.$fitime = gettimeofday();
$time = round(($time[sec] + $ftime[usec] / 1000000) - ($stime[sec] +$stimelusec] / 1000000, 7);echo "<tr><td align=right>SELECT todos los elementos de una tabla</td>
<td align=left>$time segundos</td></tr>";
//ahora añadimos una restriccion
$stime = qettimeofday();
$sql="SELECT region, idn, rev_idn, grp FROM banco_1 WHERE idn>100";
$result = pg_query($conexion,$sql);
if (!$result) {
        echo "<tr><td><CENTER>
              La siguiente consulta contiene algún error: < br>>>>SQL:
<b>$sgl</math><sub>/b</sub></tr></td></CENTER>";
```

```
 include "volver_err.php"; 
         exit; 
    } 
$ftime = gettimeofday(); 
$time = round(($ftime[sec] + $ftime[usec] / 1000000) - ($stime[sec] + 
$stime[usec] / 1000000), 7); 
echo "<tr><td align=right>SELECT parte de los elementos de una 
tabla</td>
<td align=left>$time segundos</td></tr>"; 
//Ahora con dos restricciones 
$stime = gettimeofday();
$sql="SELECT region, idn, rev_idn, grp FROM banco_1 WHERE idn>100 AND 
rev_idn<500"; 
$result = pg_query($conexion,$sql); 
if (!$result) { 
        echo "<tr><td><CENTER>
              La siguiente consulta contiene algún error: < br>SQL:
$sql</b></tr></td></CENTER>";
       include "volver_err.php"; 
         exit; 
    } 
$ftime = gettimeofday(); 
$time = round(($ftime[sec] + $ftime[usec] / 1000000) - ($stime[sec] + 
$stime[usec] / 1000000), 7); 
echo "<tr><td align=right>SELECT parte de los elementos de una tabla 
con 2 condiciones</td>
<td align=left>$time segundos</td></tr>"; 
//Repito la misma consulta anterior, para ver el rendimiento de la 
cache de consultas 
$stime = gettimeofday();
$sql="SELECT region, idn, rev_idn, grp FROM banco_1 WHERE idn>100 AND 
rev_idn<500"; 
$result = pg_query($conexion,$sql); 
if (!$result) { 
        echo "<tr><td><CENTER>
              La siguiente consulta contiene algún error: < br>SQL:
$sgl</b><b>/b</b> </tr></td></CENTER>"; 
       include "volver_err.php"; 
         exit; 
    } 
$fitime = qettimeofday();
$time = round(($ftime[sec] + $ftime[usec] / 1000000) - ($stime[sec] + 
$stime[usec] / 1000000), 7); 
echo "<tr><td align=right>SELECT parte de los elementos de una tabla 
con 2 condiciones desde la cache</td> 
<td align=left>$time segundos</td></tr>"; 
    /* ********************************************** */ 
    /* Prueba 2: Consultas SELECT grandes */ 
    /* ********************************************** */
```
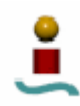

// Se ejecutan varias veces una sere de consultas que devuelven muchos resultados  $$stime = gettimeofday()$ ; for (\$i=0; \$i<100; \$i++){ \$grp=\$i\*11 % 100; \$region=chr(65+\$i % 7); \$sql="SELECT idn FROM banco\_1 WHERE region='\$region'"; \$result = pg\_query(\$conexion,\$sql); if (!\$result) { echo "<tr><td><CENTER> La siguiente consulta contiene algún error:<br>SQL:  $$sgl$  $**b**$  </tr></td></CENTER>"; include "volver\_err.php"; exit; } \$sql="SELECT idn FROM banco\_1 WHERE region='\$region' AND idn=\$i"; \$result = pg\_query(\$conexion,\$sql); if (!\$result) { echo "<tr><td><CENTER> La siguiente consulta contiene algún error: < br>SQL: <b>Ssql</b>  $$\cal  
x$  include "volver\_err.php"; exit; } \$sql="SELECT idn FROM banco\_1 WHERE region='\$region' AND rev\_idn=\$i"; \$result = pg\_query(\$conexion,\$sql); if (!\$result) { echo "<tr><td><CENTER> La siguiente consulta contiene algún error:<br>SQL: <b>\$sql</b>  $$\cal  
dx$$  include "volver\_err.php"; exit; } \$sql="SELECT idn FROM banco\_1 WHERE region='\$region' AND grp=\$grp"; \$result = pg\_query(\$conexion,\$sql); if (!\$result) { echo "<tr><td><CENTER> La siquiente consulta contiene algún error:<br>SQL:  $$sgl$  $**/b**$  </tr></td></CENTER>"; include "volver\_err.php"; exit; } \$sql="SELECT idn FROM banco\_1 WHERE region>='B' AND region<='C' AND grp=\$grp"; \$result = pg\_query(\$conexion,\$sql); if (!\$result) { echo "<tr><td><CENTER> La siguiente consulta contiene algún error: < br>SQL:  $$sgl$  $**/b**$  </tr></td></CENTER>"; include "volver\_err.php"; exit;

```
\}$sql="SELECT idn FROM banco 1 WHERE region>='B' AND region<='E'
AND grp=$grp";
      $result = pg_query($conexion,$sql);
      if (!$result) {
            echo "<tr><td><CENTER>
                  La siguiente consulta contiene algún error: <br>>SQL:
<b>$sql</b>
                  \langle/tr></td></CENTER>";
            include "volver_err.php";
            exist:$sql="SELECT idn FROM banco_1 WHERE grp=$grp";
      $result = pg_query($conexion,$sql);
      if (!$result) {
            echo "<tr><td><CENTER>
                 La siguiente consulta contiene algún error: < br> > SQL:
$sgl</b><b>/b</b>\langle/tr></td></CENTER>";
            include "volver_err.php";
            exist:\}$fitime = qettimeofday();
$time = round(($ftime[sec] + $ftime[usec] / 1000000) - ($stime[sec] +
$stime[usec] / 1000000), 7);
echo "<tr><td align=right>Consultas SELECT grandes</td>
<td align=left>$time segundos</td></tr>";
   /* Prueba 3: Consutas SELECT con funciones
                                                      \star /
   // SELECT + sum()
$stime = gettimeofday();
$sql="SELECT sum(idn+100), sum(rev_idn-100) FROM banco_1";
$result = pg_query($conexion, $sql);if (!$result) {
        echo "<tr><td><CENTER>
             La siguiente consulta contiene algún error: < br> > SQL:
$sgl</b>\langle/tr></td></CENTER>";
      include "volver err.php";
        exist:\mathcal{E}$fitime = qettimeofday();
Stime = round((5 \text{ftime} [sec] + 5 \text{ftime} [usec] / 1000000) - (5 \text{stime} [sec] +Sttime[usec] / 10000000, 7);echo "<tr><td aliqn=right>SELECT con funciones sum()</td>
<td align=left>$time segundos</td></tr>";
// Ahora probamos las funciones max() y min() y count() con claves
$stime = gettimeofday();
for (\frac{1}{2}i=0; \frac{1}{2}i<100; \frac{1}{2}i++)$grp = $i * 3 $ 100;
```

```
$region=chr(65+$i % 6); $sql="SELECT min(region) FROM banco_1"; 
       $result = pg_query($conexion,$sql); 
       if (!$result) { 
            echo "<tr><td><CENTER>
                   La siguiente consulta contiene algún error:<br>SQL: 
<b>$sql</b> 
                   </tr></td></CENTER>";
             include "volver_err.php"; 
             exit; 
       } 
       $sql="SELECT max(region) FROM banco_1"; 
       $result = pg_query($conexion,$sql); 
       if (!$result) { 
             echo "<tr><td><CENTER> 
                    La siguiente consulta contiene algún error:<br>SQL: 
<b>$sql</b> 
                   </tr></td></CENTER>";
             include "volver_err.php"; 
             exit; 
 } 
       $sql="SELECT min(region), max(region) FROM banco_1"; 
       $result = pg_query($conexion,$sql); 
       if (!$result) { 
             echo "<tr><td><CENTER> 
                  La siguiente consulta contiene algún error: < br>SQL:
$sgl</b><b>/b</b> </tr></td></CENTER>"; 
             include "volver_err.php"; 
             exit; 
 } 
       $sql="SELECT min(rev_idn) FROM banco_1 WHERE region='$region'"; 
       $result = pg_query($conexion,$sql); 
       if (!$result) { 
            echo "<tr><td><CENTER>
                  La siguiente consulta contiene algún error:<br>SQL:
$sgl</b><b>/b</b> </tr></td></CENTER>"; 
             include "volver_err.php"; 
             exit; 
 } 
       $sql="SELECT max(grp) FROM banco_1 WHERE region='$region'"; 
       $result = pg_query($conexion,$sql); 
       if (!$result) { 
            echo "<tr><td><CENTER>
                    La siguiente consulta contiene algún error:<br>SQL: 
$sgl</b><b>/b</b> </tr></td></CENTER>"; 
             include "volver_err.php"; 
             exit; 
 } 
       $sql="SELECT max(idn) FROM banco_1 WHERE region='$region' AND 
grp=$grp"; 
       $result = pg_query($conexion,$sql); 
       if (!$result) { 
            echo "<tr><td><CENTER>
                  La siguiente consulta contiene algún error: < br>SQL:
$sgl</b> </tr></td></CENTER>"; 
             include "volver_err.php"; 
             exit;
```

```
 } 
       $sql="SELECT max(region) FROM banco_1 WHERE region<'$region'"; 
       $result = pg_query($conexion,$sql); 
       if (!$result) { 
            echo "<tr><td><CENTER>
                  La siguiente consulta contiene algún error:<br>SQL:
<b>$sql</b> 
                    </tr></td></CENTER>"; 
             include "volver_err.php"; 
             exit; 
       } 
       $sql="SELECT count(*) FROM banco_1 WHERE region='$region'"; 
       $result = pg_query($conexion,$sql); 
       if (!$result) { 
             echo "<tr><td><CENTER> 
                    La siguiente consulta contiene algún error:<br>SQL: 
<b>$sql</b> 
                    </tr></td></CENTER>"; 
            include "volver err.php";
             exit; 
 } 
       $sql="SELECT count(*) FROM banco_1 WHERE region='$region' and 
grp=$grp"; 
       $result = pg_query($conexion,$sql); 
       if (!$result) { 
            echo "<tr><td><CENTER>
                  La siguiente consulta contiene algún error: < br>SQL:
$sgl</b><b>/b</b></tr></td></CENTER>";
             include "volver_err.php"; 
            exit; } 
       $sql="SELECT count(*) FROM banco_1 WHERE region>'$region'"; 
       $result = pg_query($conexion,$sql); 
       if (!$result) { 
            echo "<tr><td><CENTER>
                  La siguiente consulta contiene algún error:<br>SQL:
$sgl</b><b>/b</b>$\cal<br/>x</math> include "volver_err.php"; 
             exit; 
 } 
       $sql="SELECT count(*) FROM banco_1 WHERE region<='$region'"; 
       $result = pg_query($conexion,$sql); 
       if (!$result) { 
            echo "<tr><td><CENTER>
                  La siguiente consulta contiene algún error:<br>SQL:
$sgl</b><b>/b</b> </tr></td></CENTER>"; 
             include "volver_err.php"; 
            exit;
       } 
       $sql="SELECT count(*) FROM banco_1 WHERE region='$region' AND 
grp>$grp"; 
       $result = pg_query($conexion,$sql); 
       if (!$result) { 
            echo "<tr><td><CENTER>
                   La siguiente consulta contiene algún error: < br>SQL:
$sgl</b><b>/b</b> </tr></td></CENTER>"; 
            include "volver err.php";
```

```
exit;
     \}$fitime = gettimeofday();
$time = round(($ftime[sec] + $ftime[usec] / 1000000) - ($stime[sec] +
$stime[usec] / 1000000), 7);
echo "<tr><td align=right>SELECT con funciones max(), min() y
count() </td>
<td align=left>$time segundos</td></tr>";
   /* Prueba 4: Consutas SELECT con ORDER BY / GROUP BY
                                                             \star /
   // Resultados ordenados según una fila.
$stime = qettimeofday();
$sql="SELECT * FROM banco 1 ORDER BY rev idn";
$result = pg_query ($connection, $sql);if (!$result) {
       echo "<tr><td><CENTER>
             La siguiente consulta contiene algún error: < br> > SQL:

             \langle/tr></td></CENTER>";
     include "volver_err.php";
       exist:\left\{ \right\}$fitime = gettimeofday();
$time = round(($ftime[sec] + $ftime[usec] / 1000000) - ($stime[sec] +
$stime[usec] / 1000000), 7);
echo "<tr><td align=right>SELECT + ORDER BY 1 columna</td>
<td align=left>$time segundos</td></tr>";
// Resultados ordenados según dos filas.
$stime = gettimeofday();
$sql="SELECT * FROM banco_1 ORDER BY region, rev_idn";
$result = pg_query($conexion,$sql);
if (!$result) {
       echo "<tr><td><CENTER>
             La siquiente consulta contiene algún error: <br>>>>>>SQL:
$sgl</b><b>/b</b></tr></td></CENTER>";
     include "volver err.php";
       exist:\mathcal{E}$fitime = gettimeofday();
$time = round(($ftime[sec] + $ftime[usec] / 1000000) - ($stime[sec] +
$stime[usec] / 1000000), 7);
echo "<tr><td align=right>SELECT + ORDER BY 2 columnas</td>
<td align=left>$time segundos</td></tr>";
// Resultados agrupados según una fila.
$stime = gettimeofday();
```
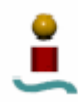

```
$sql="SELECT region, sum(idn+rev_idn+grp) FROM banco_1 GROUP BY 
region"; 
$result = pg_query($conexion,$sql); 
if (!$result) { 
        echo "<tr><td><CENTER>
                La siguiente consulta contiene algún error:<br>SQL: 
<b>$sql</b> 
               $\mathord{<}/\mathord{\rm tr}\mathord{>}</\mathord{\rm d}\mathord{>} \mathord{<}/\mathord{\rm CENTER}\mathord{>''}} ;
       include "volver_err.php"; 
          exit; 
    } 
$fitime = gettimeofday();
$time = round(($ftime[sec] + $ftime[usec] / 1000000) - ($stime[sec] + 
$stime[usec] / 1000000), 7); 
echo "<tr><td align=right>SELECT + GROUP BY 1 columna</td> 
<td align=left>$time segundos</td></tr>"; 
// Resultados agrupados según dos filas. 
$stime = qettimeofday();
$sql="SELECT region, grp, sum(idn+rev_idn) FROM banco_1 GROUP BY 
region, grp"; 
$result = pg_query($conexion,$sql); 
if (!$result) { 
         echo "<tr><td><CENTER>
               La siguiente consulta contiene algún error: < br>SQL:
$sql</b> </tr></td></CENTER>"; 
       include "volver_err.php"; 
         exit; 
    } 
$fitime = gettimeofday();
$time = round(($ftime[sec] + $ftime[usec] / 1000000) - ($stime[sec] + 
$stime[usec] / 1000000), 7); 
echo "<tr><td align=right>SELECT + GROUP BY 2 columnas</td> 
<td align=left>$time segundos</td></tr>";
    /* ******************************************************** */ 
    /* Prueba 5: Consutas Multitabla */ 
    /* ******************************************************** */ 
// Creamos una tabla auxiliar y la llenamos con datos 
$sql="CREATE TABLE banco_2 (region CHAR(1) NOT NULL, 
                    idn INTEGER NOT NULL, 
                    rev_idn INTEGER NOT NULL, 
                    grp INTEGER NOT NULL, 
                   PRIMARY KEY (region, idn),
                    UNIQUE (region,rev_idn), 
                    UNIQUE (region,grp,idn))"; 
$result = pg_query($conexion,$sql); 
if (!$result) { 
         echo "<tr><td><CENTER>
               La siguiente consulta contiene algún error: < br>SQL:
<b>$sql</b> 
                </tr></td></CENTER>";
```

```
 include "volver_err.php"; 
         exit; 
    } 
$num_datos=1000; 
for ($id=0, $rev_id=$num_datos-1; $id<$num_datos ; $id++, $rev_id--)\{ $grp=$id*3 % $num_datos; 
       $region=chr(65+$id%6); 
       $sql="INSERT INTO banco_1 VALUES ('$region', $rev_id, $id, 
$grp)"; 
       $result = pg_query($conexion,$sql); 
       if (!$result) { 
            echo "<tr><td><CENTER>
                    La siguiente consulta contiene algún error:<br>SQL: 
$sgl</b><b>/b</b></tr></td></CENTER>";
             include "volver err.php";
              exit; 
       } 
} 
// Consultas UNION 
$stime = gettimeofday();
$sql="SELECT region, idn, rev_idn, grp FROM banco_1 WHERE idn<100 
UNION SELECT region, idn, rev_idn, grp FROM banco_2 WHERE rev_idn>100 
"; 
$result = pg_query($conexion,$sql); 
if (!$result) { 
        echo "<tr><td><CENTER>
               La siguiente consulta contiene algún error: < br>SQL:
$sgl</b><b>/b</b>\langle t \rangle </tr></td></cENTER>";
       include "volver_err.php"; 
         exit; 
    } 
$ftime = gettimeofday(); 
$time = round(($ftime[sec] + $ftime[usec] / 1000000) - ($stime[sec] + 
$stime[usec] / 1000000), 7); 
echo "<tr><td align=right>Consulta UNION</td> 
<td align=left>$time segundos</td></tr>"; 
// Producto cartesiano simple 
$stime = qettimeofday();
$sql="SELECT a.region, a.idn, b.region, b.idn FROM banco_1 AS a, 
banco_2 AS b WHERE a.idn<100 AND b.rev_idn>500"; 
$result = pq query({\text{5}}consion,\text{5}gd);if (!$result) { 
        echo "<tr><td><CENTER>
               La siguiente consulta contiene algún error: < br>SQL:
$sql</b> </tr></td></CENTER>"; 
       include "volver_err.php"; 
         exit; 
    }
```
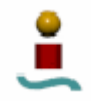

```
$fitime = gettimeofday();
$time = round(($ftime[sec] + $ftime[usec] / 1000000) - ($stime[sec] + 
$stime[usec] / 1000000), 7); 
echo "<tr><td align=right>Consulta con producto cartesiano simple</td> 
<td align=left>$time segundos</td></tr>"; 
// Consultas JOIN 
$stime = gettimeofday();
$sql="SELECT * FROM banco_1 AS a, banco_2 AS b WHERE a.idn=b.idn"; 
$result = pg_query($conexion,$sql); 
if (!$result) { 
         echo "<tr><td><CENTER> 
              La siguiente consulta contiene algún error:<br>SQL:
$sgl</b><b>/b</b></tr></td></CENTER>";
       include "volver_err.php"; 
         exit; 
    } 
$fitime = qettimeofday();
$time = round(($ftime[sec] + $ftime[usec] / 1000000) - ($stime[sec] + 
$stime[usec] / 1000000), 7); 
echo "<tr><td align=right>Consulta JOIN 1</td> 
<td align=left>$time segundos</td></tr>";
$stime = gettimeofday(); 
$sql="SELECT * FROM banco_1 LEFT JOIN banco_2 ON 
banco_1.idn=banco_2.idn"; 
$result = pg_query($conexion,$sql); 
if (!$result) { 
        echo "<tr><td><CENTER>
               La siguiente consulta contiene algún error:<br>SQL: 
<b>$sql</b> 
               </tr></td></CENTER>"; 
       include "volver_err.php"; 
         exit; 
    } 
$fitime = qettimeofday();
$time = round(($ftime[sec] + $ftime[usec] / 1000000) - ($stime[sec] + 
$stime[usec] / 1000000), 7); 
echo "<tr><td align=right>Consulta JOIN 2</td> 
<td align=left>$time segundos</td></tr>"; 
// Borramos las tablas empleadas 
$sql="DROP TABLE banco_1"; 
$result = pg_query($conexion,$sql); 
$sql="DROP TABLE banco_2"; 
$result = pg_query($conexion,$sql); 
//Cerramos la conexión al servidor 
pg_close($conexion);
```
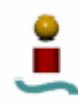

```
$fitime\_tot = gettimeofday();
$time = round(($ftime_tot[sec] + $ftime_tot[usec] / 1000000) -
(\text{5stime\_tot}[\text{sec}] + \text{5stime\_tot}[\text{usec}] / 1000000), 7);echo "<tr><td align=right>Tiempo total de ejecucion</td>
<td align=left>$time segundos</td></tr>";
```
 $?$ 

## $C.1.12$ . test pgsql5.php

<?php

```
/* TEST PARA EVALUAR EL RENDIMIENTO EN Modificación de tablas
                                                                * /
   $stime\_tot = gettimeofday();
// Primero creamos la tabla y la llenamos con datos
/* Se eliminan previamente las tabla a emplear, si existen */
$conexion = pg_connect("host=$host port=$puerto user=$usuario
password=$passwd dbname=$nombre_bd");
if (!$conexion) {
       echo "<tr><td><CENTER>
             Problemas de conexion con la base de datos.
             \langle/tr></td></CENTER>";
      include "volver err.php";
       exist:\}$sql="DROP TABLE banco 1";
Sresult = pq query(Sconexion,Ssal);// Creo las tablas necesarias
$sql="CREATE TABLE banco_1 (i1 INTEGER NOT NULL, i2 INTEGER NOT NULL,
i3 INTEGER NOT NULL)";
$result = pg_query($conexion,$sql);
if (!$result) {
       echo "<tr><td><CENTER>
             La siguiente consulta contiene algún error: < br> > SQL:
<b>$sgl</math><sub>/b</sub></tr></td></CENTER>";
      include "volver_err.php";
       exist;\rightarrow$num_datos=1000;
// Rellenamos la tabla
for (\text{sid=0}; \text{sid<}\text{shum} \text{ datos}; \text{sid++})$sql="INSERT INTO banco 1 VALUES ($id, $id+100, $id-100)";
      $result = pg_query($conexion,$sql);
      if (!$result) {
           echo "<tr><td><CENTER>
                 La siquiente consulta contiene algún error: <br>>>>>>SOL:
$sgl</b><b>/b</b></tr></td></CENTER>";
```

```
include "volver_err.php";
          (x^{\dagger}\}\}/* Prueba 1: Añadir campos a una tabla
                                                 \star /
   // insertamos 10 columnas mas
$stime = gettimeofday();
$sql="ALTER TABLE banco_1 ADD i4 integer, ADD i5 integer, ADD i6
integer, ADD i7 integer, ADD i8 integer";
$result = pg_query($conexion,$sql);
if (!$result) {
       echo "<tr><td><CENTER>
            La siquiente consulta contiene algún error: <br>SOL:
$sgl</b><b>/b</b>\langle/tr></td></CENTER>";
     include "volver err.php";
       exist:\mathcal{E}$sql="ALTER TABLE banco 1 ADD i9 integer, ADD i10 integer, ADD i11
integer, ADD i12 integer, ADD i13 integer";
$result = pg_query($conexion,$sql);
if (!$result) {
       echo "<tr><td><CENTER>
            La siguiente consulta contiene algún error: <br>>>>>SQL:

            </tr></td></CENTER>";
     include "volver err.php";
       (x^{\text{int}})\}$fitime = gettimeofday();
$time = round(($ftime[sec] + $ftime[usec] / 1000000) - ($stime[sec] +
$stime[usec] / 1000000), 7);
echo "<tr><td align=right>A&ntilde;adir 10 campos a una tabla</td>
<td align=left>$time segundos</td></tr>";
  /* Prueba 2: Añadir/eliminar indices a una tabla
                                                         \star /
   // Añadimos 5 indices a una tabla
$stime = qettimeofday();
\text{Ssol} = \text{"CREATE INLEX idx3 ON banco 1(i3)";$result = pq query ($connection, $sq];
if (!$result) {
       echo "<tr><td><CENTER>
            La siguiente consulta contiene algun error: < br>>>>SQL:
$sql</b>\langle/tr></td></CENTER>";
     include "volver_err.php";
       (x^{\text{int}})$sql="CREATE INDEX idx4 ON banco 1(i4)";
```
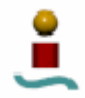

```
$result = pg_query($conexion,$sql); 
if (!$result) { 
         echo "<tr><td><CENTER> 
              La siguiente consulta contiene algun error:<br>SQL:
<b>$sql</b> 
               </tr></td></CENTER>"; 
       include "volver_err.php"; 
         exit; 
 } 
$sql="CREATE INDEX idx5 ON banco_1(i5)"; 
$result = pg_query($conexion,$sql); 
if (!$result) { 
        echo "<tr><td><CENTER>
              La siguiente consulta contiene algun error:<br>SQL:
$sgl</b><b>/b</b></tr></td></CENTER>";
       include "volver_err.php"; 
         exit; 
 } 
$sql="CREATE INDEX idx6 ON banco_1(i6)"; 
$result = pg_query($conexion,$sql); 
if (!$result) { 
        echo "<tr><td><CENTER>
              La siguiente consulta contiene algun error: < br> > SOL:
$sql</b> </tr></td></CENTER>"; 
       include "volver_err.php"; 
         exit; 
 } 
$sql="CREATE INDEX idx7 ON banco_1(i7,i8,i9)"; 
$result = pg_query($conexion,$sql); 
if (!$result) { 
         echo "<tr><td><CENTER> 
              La siguiente consulta contiene algun error: < br>SQL:
<b>$sql</b> 
               </tr></td></CENTER>"; 
       include "volver_err.php"; 
         exit; 
       } 
$fitime = gettimeofday();
$time = round(($ftime[sec] + $ftime[usec] / 1000000) - ($stime[sec] + 
$stime[usec] / 1000000), 7); 
echo "<tr><td align=right>A&ntilde;adir 5 indices a una tabla</td>
<td align=left>$time segundos</td></tr>"; 
// Elimino los indices 
$stime = qettimeofday();
$sql="DROP INDEX idx3, idx4, idx5, idx6, idx7"; 
$result = pq query({$conexion, $sql)};if (!$result) { 
        echo "<tr><td><CENTER>
              La siguiente consulta contiene algun error: < br>SQL:
$sgl</b><b>/b</b> </td></tr></CENTER>"; 
       include "volver_err.php"; 
         exit; 
       }
```
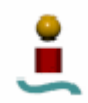

```
$fitime = gettimeofday()$time = round(($ftime[sec] + $ftime[usec] / 1000000) - ($stime[sec] +
$stime[usec] / 1000000), 7);
echo "<tr><td align=right>Eliminar 5 indices de una tabla</td>
<td align=left>$time segundos</td></tr>";
  /* Prueba 3: Eliminar campos en una tabla
                                                        \star /
  // eliminamos 10 campos en una tabla
$stime = gettimeofday();
$sql="ALTER TABLE banco 1 DROP i4, DROP i5, DROP i6, DROP i7, DROP i8";
$result = pg_query($conexion,$sql);
if (!$result) {
       echo "<tr><td><CENTER>
            La siquiente consulta contiene algún error: <br>SOL:
$sgl</b><<b>b</b>\langle/tr></td></CENTER>";
     include "volver err.php";
       exist:\mathcal{L}Ssql="ALTER TABLE banco 1 DROP i9, DROP i10, DROP i11, DROP i12, DROP
i13";
$result = pg_query($conexion,$sql);
if (!$result) {
       echo "<tr><td><CENTER>
            La siguiente consulta contiene algún error: < br> > SQL:

            </tr></td></CENTER>";
     include "volver err.php";
       exist:\}$fitime = gettimeofday();
$time = round(($fitime[sec] + $ftime[usec] / 1000000) - ($stime[sec] +$stime[usec] / 1000000), 7);
echo "<tr><td align=right>Eliminar 10 campos de una tabla</td>
<td align=left>$time segundos</td></tr>";
  /* Prueba 4: Cambiar nombre a una tabla
                                                        \star /
  $stime = qettimeofday();
$sql="ALTER TABLE banco 1 RENAME TO banco 2";
$result = pg_query($conexion,$sql);
if (!Sresult) {
       echo "<tr><td><CENTER>
            La siguiente consulta contiene algún error: < br> > SQL:
<b>$sql</sub></b>
            \langle/tr></td></CENTER>";
     include "volver_err.php";
       exist:\left\{ \right.$fitime = gettimeofday();
```
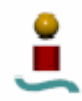

```
$time = round(($ftime[sec] + $ftime[usec] / 1000000) - ($stime[sec] + 
$stime[usec] / 1000000), 7); 
echo "<tr><td align=right>Renombrar tabla</td> 
<td align=left>$time segundos</td></tr>"; 
// Borramos las tablas empleadas 
$sql="DROP TABLE banco_2"; 
$result = pg_query($conexion,$sql); 
//Cerramos la conexión al servidor 
pg_close($conexion); 
$ftime_tot = gettimeofday(); 
$time = round(($ftime_tot[sec] + $ftime_tot[usec] / 1000000) - 
(\text{5stime\_tot}[\text{sec}] + \text{5stime\_tot}[\text{usec}] / 1000000), 7);echo "<tr><td align=right>Tiempo total de ejecucion</td> 
<td align=left>$time segundos</td></tr>";
```

```
?>
```
## C.1.13.volver.php

<?php

```
echo "<br><center>
<table bgcolor=\"#cccccc\" border=\"6\" cellpadding=\"6\"> 
<tr> 
<td><a href=\"index.htm\">Volver</a></td> 
\langletr>
</table> 
</center>";
```

```
?>
```
## C.1.14.volver\_err.php

<?php

```
echo "<br></table>
<center> 
<table bgcolor=\"#cccccc\" border=\"6\" cellpadding=\"6\"> 
\epsilontr>
<td><a href=\"index.htm\">Volver</a></td> 
\langletr>
</table> 
</center>"; 
?>
```
## C.2.GESTOR DE TAREAS.

El código fuente del gestor de tareas se detalla en el CDrom que acompaña a este documento.